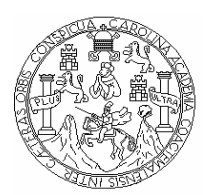

 **Universidad de San Carlos de Guatemala Facultad de Ingeniería Escuela de Ingeniería Mecánica Eléctrica** 

# **ANÁLISIS DE CAPACIDAD DE DATOS EN REDES INALÁMBRICAS DE TECNOLOGÍA CDMA 2000 1x EV-DO Y EL COMPORTAMIENTO DEL ABONADO DE INTERNET**

**Sergio Alfonso González Cano** 

**Asesorado por el Ing. Edgardo Loukota Castellanos**

**Guatemala, octubre de 2006** 

UNIVERSIDAD SAN CARLOS DE GUATEMALA

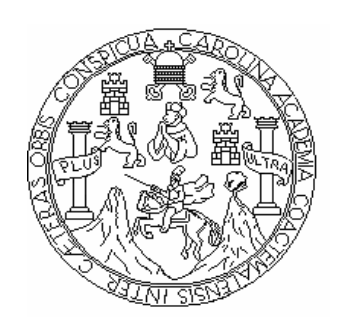

FACULTAD DE INGENIERÍA

# **ANÁLISIS DE CAPACIDAD DE DATOS EN REDES INALÁMBRICAS DE TECNOLOGÍA CDMA 2000 1x EV-DO Y EL COMPORTAMIENTO DEL ABONADO DE INTERNET**

TRABAJO DE GRADUACIÓN

# PRESENTADO A LA JUNTA DIRECTIVA DE LA FACULTAD DE INGENIERÍA POR

# **SERGIO ALFONSO GONZÁLEZ CANO**

ASESORADO POR EL ING. EDGARDO LOUKOTA CASTAÑEDA

AL CONFERÍRSELE EL TÍTULO DE

**INGENIERO ELECTRÓNICO** 

GUATEMALA, OCTUBRE DE 2006

# UNIVERSIDAD SAN CARLOS DE GUATEMALA FACULTAD DE INGENIERÍA

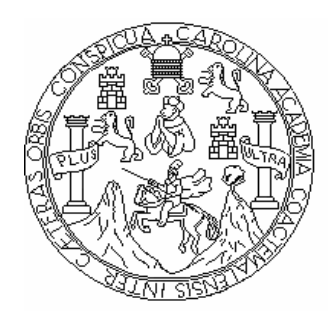

# **NÓMINA DE JUNTA DIRECTIVA**

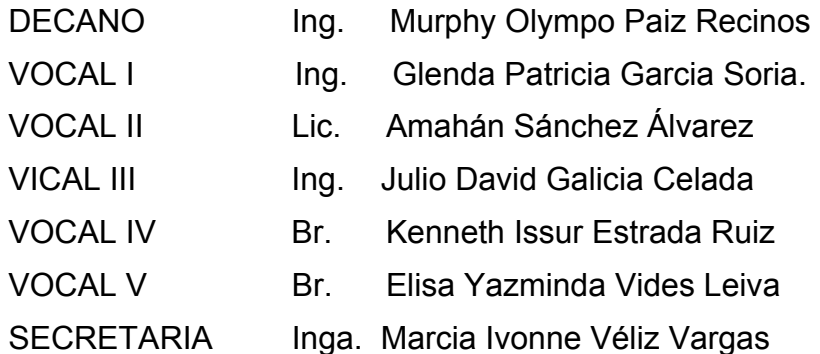

# **TRUBUNAL QUE PRACTICÓ EL EXAMEN GENERAL PRIVADO**

- DECANO Ing. Murphy Olympo Paiz Recinos
- EXAMINADOR Ing. José Anibal Silva de los Angeles
- EXAMINADOR Ing. Kenneth Issur Estrada Ruiz
- EXAMINADOR Ing. Mario Renato Escobedo Martínez
- SECRETARIA Inga. Marcia Ivonne Véliz Vargas

### HONORABLE TRIBUNAL EXAMINADOR

Cumpliendo con los preceptos que establece la ley de la Universidad de San Carlos de Guatemala, presento a su consideración mi trabajo de graduación titulado:

#### ANÁLISIS DE CAPACIDAD DE DATOS EN REDES INALÁMBRICAS, DE TECNOLOGÍA CDMA 2000 1x EV-DO Y EL **COMPORTAMIENTO DEL ABONADO DE INTERNET,**

tema que me fuera asignado por la dirección de la Escuela de Ingeniería Mecánica- Eléctrica, el 12 de agosto de 2005.

Honso Gei æález Cáno Serg

Telefónica

 $\mathcal{A}_{\mathcal{A}}$ 

 $\sim$   $^{\circ}$  $10\%$ 

> $i_{\phi\phi}$ t Á

 $\sim$   $\lesssim$ 

Móviles

Telefónica Móviles Guatemala, S. A.<br>Boulevard Los Próceres 20-09, Zona<br>Torre Telefónica Guatemala C. A.<br>Tel.: (502) 2379-7979

Guatemala, mayo de 2006

Ingeniero, Ángel Roberto Sic García Coordinador Unidad EPS Facultad de Ingeniería Universidad de San Carlos de Guatemala Presente.

Estimado Ingeniero Sic:

Por este medio le informo que como asesor del Ejercicio Profesional Supervisado (EPS) del estudiante de la carrera de ingeniería electrónica SERGIO ALFONSO GONZÁLEZ CANO, procedí a revisar el informe final de la practica de EPS, titulado ANÁLISIS DE CAPACIDAD DE DATOS EN REDES INALAMBRICAS DE TECNOLOGIA CDMA 2000 1x EV-DO Y EL COMPORTAMIENTO DEL ABONADO DE INTERNET, habiéndolo encontrado satisfactorio.

Cabe Mencionar que los puntos planteados en este trabajo contribuyen un valioso aporte a la Universidad de San Carlos de Guatemala, a la empresa Telefonica moviles Guatemala S.A. y en general a la republica de Guatemala.

En tal virtud, lo doy por aprobado, solicitando dar el trámite respectivo.

Sin otro particular, me es grato suscribirme.

Atentamente:

Ing. Edgardo Loukota Castellanos Gerencia de Desempeño de Red Colegiado Activo 5007 Asesor  $\frac{\partial}{\partial x}$  . . . Edgardo Loukota Castellanos

Ingeniero Electrónico, Colegiado 6,067

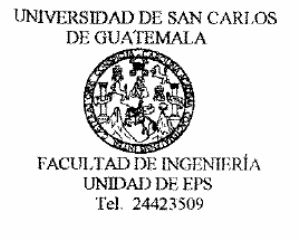

Guatemala, 29 de mayo de 2006 Ref. FPS. C. 263.05.06

Ing. Angel Roberto Sic García Coordinador Unidad de EPS Facultad de Ingeniería Presente

Estimado Ingeniero Sic García.

Por este medio atentamente le informo que como Supervisor de la Práctica del Ejercicio Profesional Supervisado, (E.P.S) del estudiante universitario de la Escuela de Ingeniería Mecánica Eléctrica, SERGIO ALFONSO GONZÁLEZ CANO, procedí a revisar el informe final de la práctica de EPS, cuyo título es titulado "ANÁLISIS DE CAPACIDAD DE DATOS EN REDES INALAMBRICAS DE TECNOLOGÍA CDMA 2000 1xEV-DO Y EL COMPORTAMIENTO DEL ABONADO DE INTERNET".

Cabe mencionar que las soluciones planteadas en este trabajo, constituyen un valioso aporte de nuestra Universidad.

En tal virtud, LO DOY POR APROBADO, solicitándole darle el trámite respectivo.

Sin otro particular, me es grato suscribirme.

Atentamente, DE INGER .<br>waad schussetlike Artikeris endede Calitana SJPARVISOR DE & F % indi bribbes<br>Ci Ni 071 te Profesional Ing. Kenneth Issur Estrada Ruiz Supervisor de EPS Área de Ingeniería Mecánica - Eléctrica

cc. Archivo KIER/jm

Escuelas: Inguniera Croi, Ingeneria Mecimea Industria), Ingenieria Química, Ingeniería Mecimea, Escuela de Ciencias, Regional de Ingeniería Santaria y Recursos Hdríulicos (ERIS),<br>Pungrado Maestría en Sistemas Mención Const

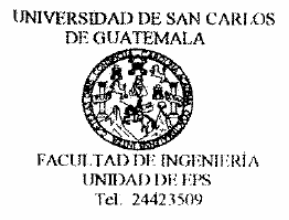

<sup>a</sup>Fassa per li Cecchongia Phia<sup>n</sup> A. Green Warthing Buildi 2009 : Cardonaide de sa Kaisanisako

Gustanala, 06 de julio de 2006 Ref EPS. C 263.07.06

ing. Renato Escobedo Efrector Escuela de Ingeniería Mecánica Eléctrica Facultad de ingeneria hezeate

Estimado Ingeniero Escobedo.

Por este medio stentamente le envio el informe final correspondiente a la práctica del Ejercicio Profesional Supervisado, (E.P.S) Giulado "ANÁLISIS DE CAPACIDAD DE DATOS EN REDES INALAMBRICAS DE TECNOLOGÍA CDMA 2000 NEV-DO Y EL COMPORTAMIENTO DEL ABONADO DE INTERNET".

hste trabajo lo decarrolló el estudionte universitorio, SERGIO ALEONSO GONZÁLEZ CANO, quion fue ascessiado por el fagi. Edgardo Loukota Castellanos y supervendo por el ing. Kennedi banc hetrada Ruku

Por lo que habiendo camplido con los objetivos y requisitos de ley del referido trabajo y existicado la APROBACION DEL MISMO por parte del ssesor y supervisor. ESTÁ COORDINACION TAMBIEN AFRIEBA SU CONTENIDO: soliciásdole dade el trámite respectivo.

Sin otro particular, me er grato suscribirano.

Atentamente ींसे ए फिल्स्टमॅस्टो ड Öwku niver.

Ing. Angel Roberto Sic Garcia Courchinador Unidad de FPS

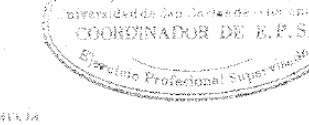

ARSG/m

Escuelas: Ingenieria Civil, Ingenieria Mecánica Industrial, Ingenieria Química, Ingenieria Mecánica Eléctrica, Escuela de Giencias, Regional de Ingeniería Santaria y Recursos Hidráulicos<br>(ERIS), Posgrado Maestria en Sistem

UNIVERSIDAD DE SAN CARLOS DE GUATEMALA

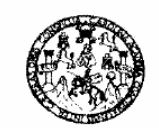

**FACULTAD DE INGENIERIA** 

El Director de la Escuela de Ingenieria Mecânica Eléctrica, después de conocer el dictamen del Asesor, con el Visto Bueno del Coordinador de Area, al trabajo de Graduación del estudiante; Sergio Alfonso González Cano taulado: ANALISIS DE CAPACIDAD DE DATOS EN REDES **INALÀMBRICAS DE TECNOLOGÍA CDMA 2000 1x EV-DO Y EL** COMPORTAMIENTO DEL ABONADO DE INTERNET, procede a

la autorización del mismo

nn Call Mario Aenato Escobedó Martinez īnè

DIRECTOR

**RSIDAO DE SAN CAR** DIRECCION ESCUELA DE INGENIERIA MECANICA ELECTRICA GUATEMAL

CUATEMALA, 29 DE ACOSTO 1966.

Escuelas: In<sub>c</sub>iemens taul, togenero Mecánica Industrial, **Ingenieria Cuímica, Ingeniería Mecánica, Escuela de Ciencias, Regional de Ingeniería Santana y Recursos Hidráulicos<br>(ERIS): Posgrado Maestria en Sistemas Mención** 

Universidad de San Carlos de Guatemala Facultad de Ingenieria Decanato Ref. DTG.381.06 El Decano de la Facultad de Ingeniería de la Universidad de San Carlos de Guatemata, luego de conocer la aprobación por parte del Director de la Escuela de Ingeniería Mecánica Eléctrica, al trabajo de graduación titulado: ANÁLISIS DE CAPACIDAD DE DATOS EN REDES INALÁMBRICAS DE TECNOLOGÍA CDMA 2000 1X EV-DO Y EL COMPORTAMIENTO DEL ABONADO DE INTERNET, presentado por el estudiante universitario Sergio Alfonso González Cano, procede a la autorización para la impresión del mismo. THE CARLOS OF BOATER IMPRÍMASE. DEAM FACULTAD DE INGENIERIA **Chympo Palz Recinos** Ing. Murphy **DECANO** Guatemala, Octubre 2006  $_{\text{/CC}}$ 

Faða por ti, Caralingia Mía<br>Dr. Carlos Martínez Durán 2006: Centenario de su Nacimiento

## **ACTO QUE DEDICO A:**

- **Dios:** por su infinito Amor, el cual ha estado todos los días de mi vida.
- **Mis padres:** Braulio Alfonso González y Dominga Cano, por todos los sacrificios realizados; se que este día verán recompensados sus esfuerzos en este nuestro logro.
- **Mi esposa:** Nora Ileana de González, y a nuestra hija Julissa Mariel, por ser la inspiración de mi vida.
- **Mis hermanas:** Velcy Sabrina y Leidy Mayari, por haber encontrado en ellas siempre un apoyo incondicional.

## **AGRADECIMIENTOS A:**

El Ing. Edgardo Loukota, por su tiempo y asesoramiento profesional.

El departamento de Desempeño de Red Telefónica Móviles, por su contribución al desarrollo de este trabajo.

Telefónica Móviles Guatemala, por haberme permitido realizar el trabajo de EPS.

Todas las persona que de alguna forma contribuyeron con mi desarrollo profesional, gracias por brindarme su apoyo y amistad que Dios les bendiga.

Universidad de San Carlos de Guatemala, por ser la fuente de conocimiento.

# **ÍNDICE GENERAL**

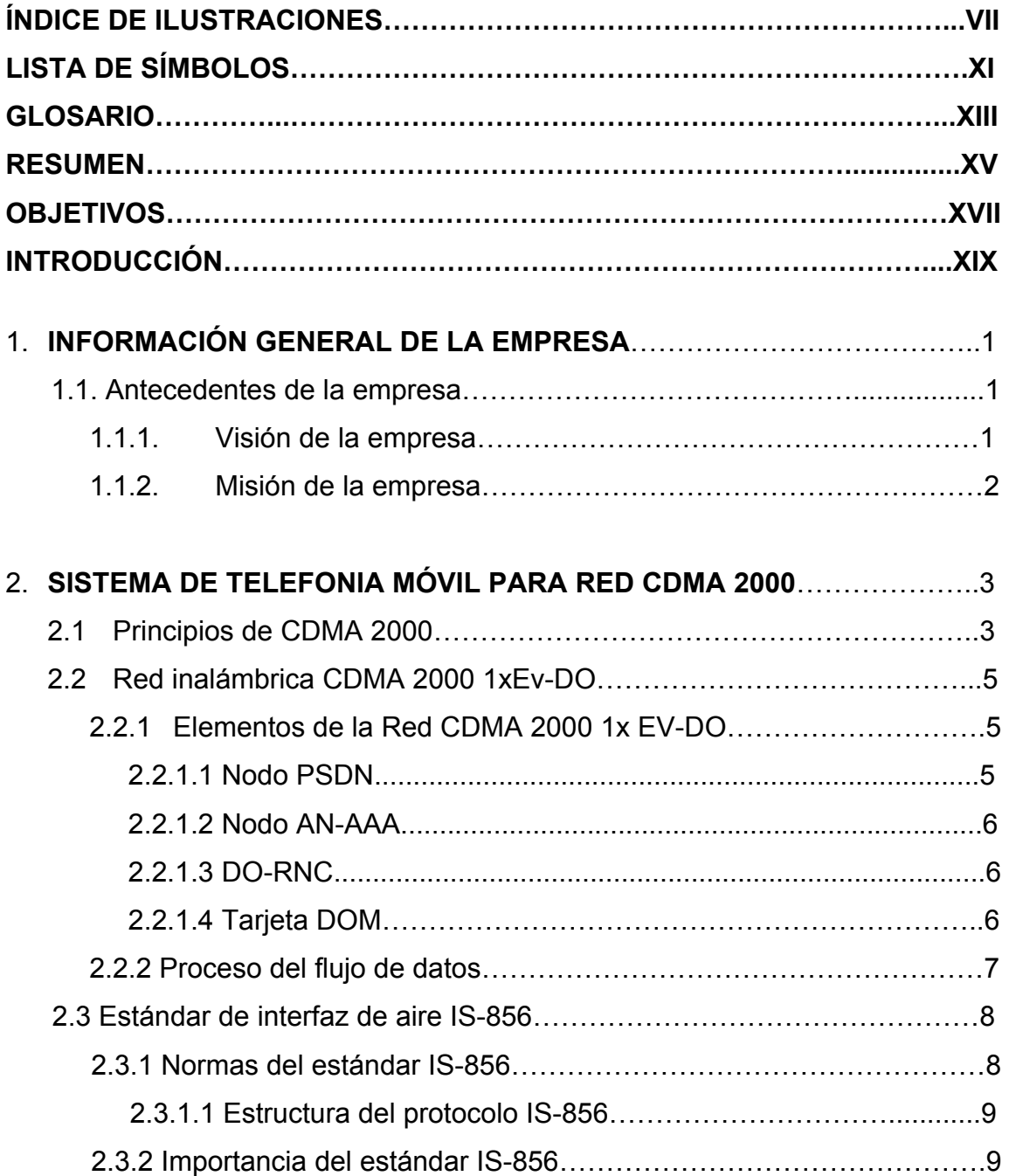

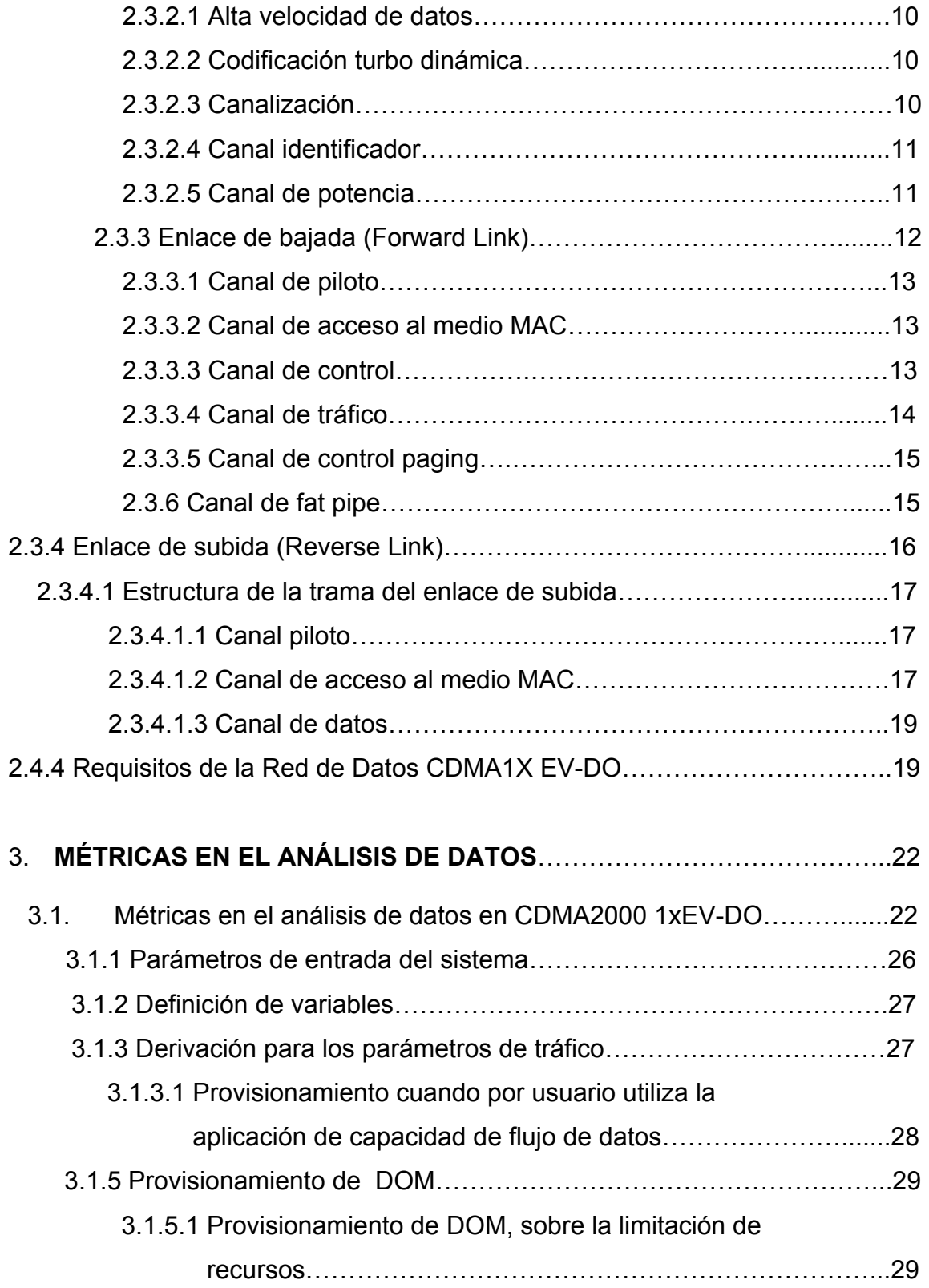

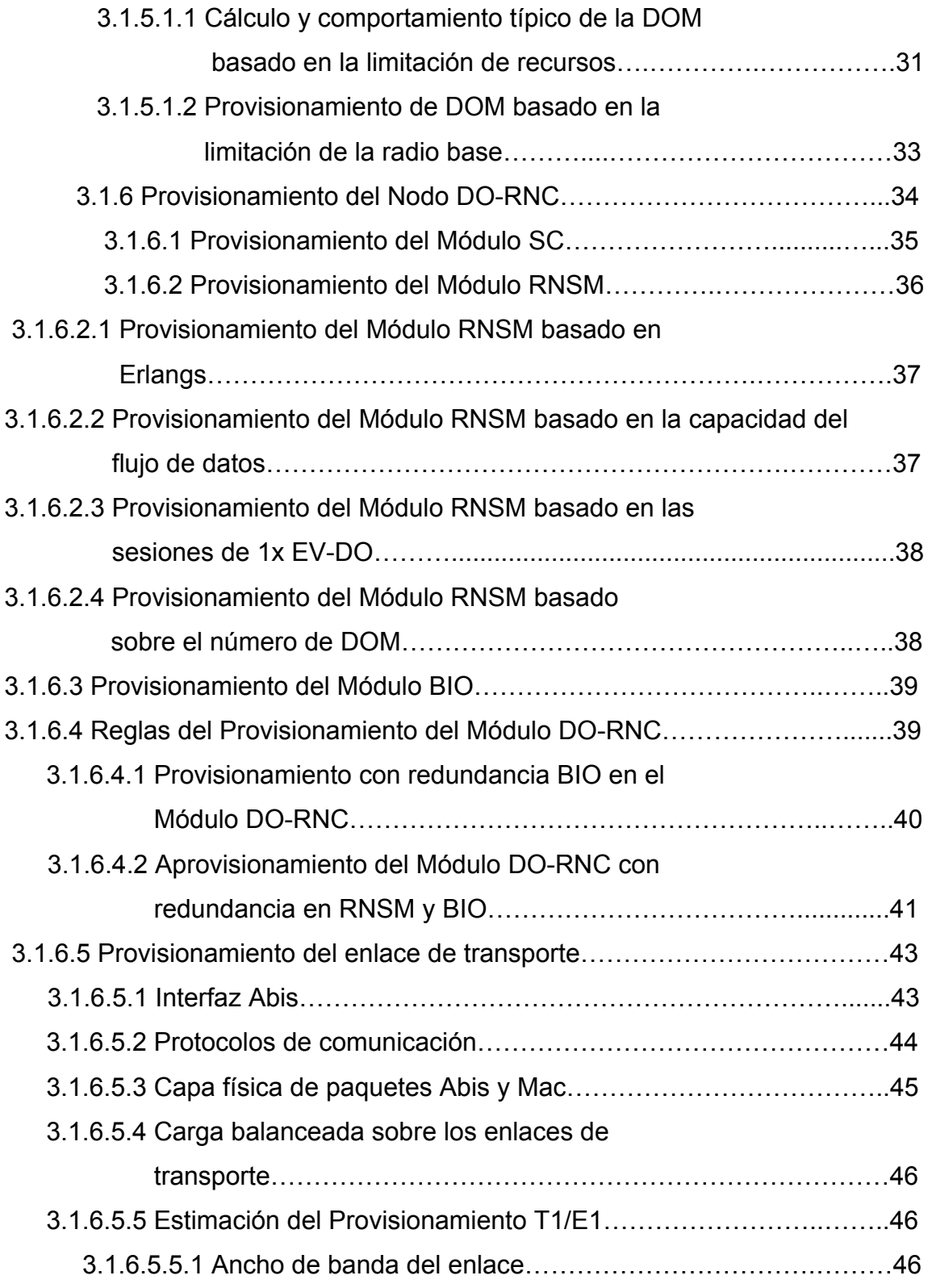

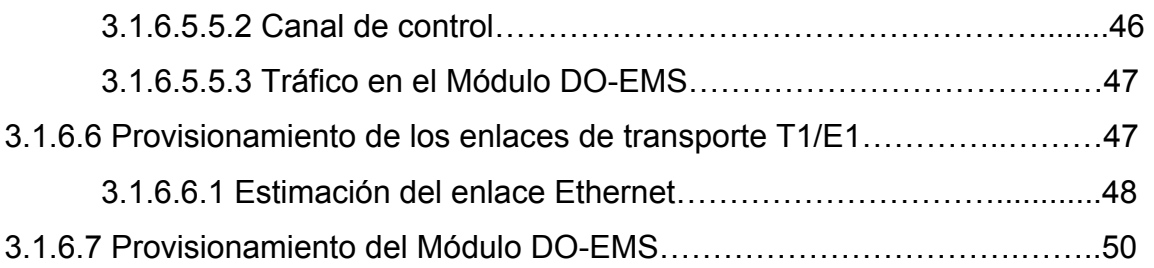

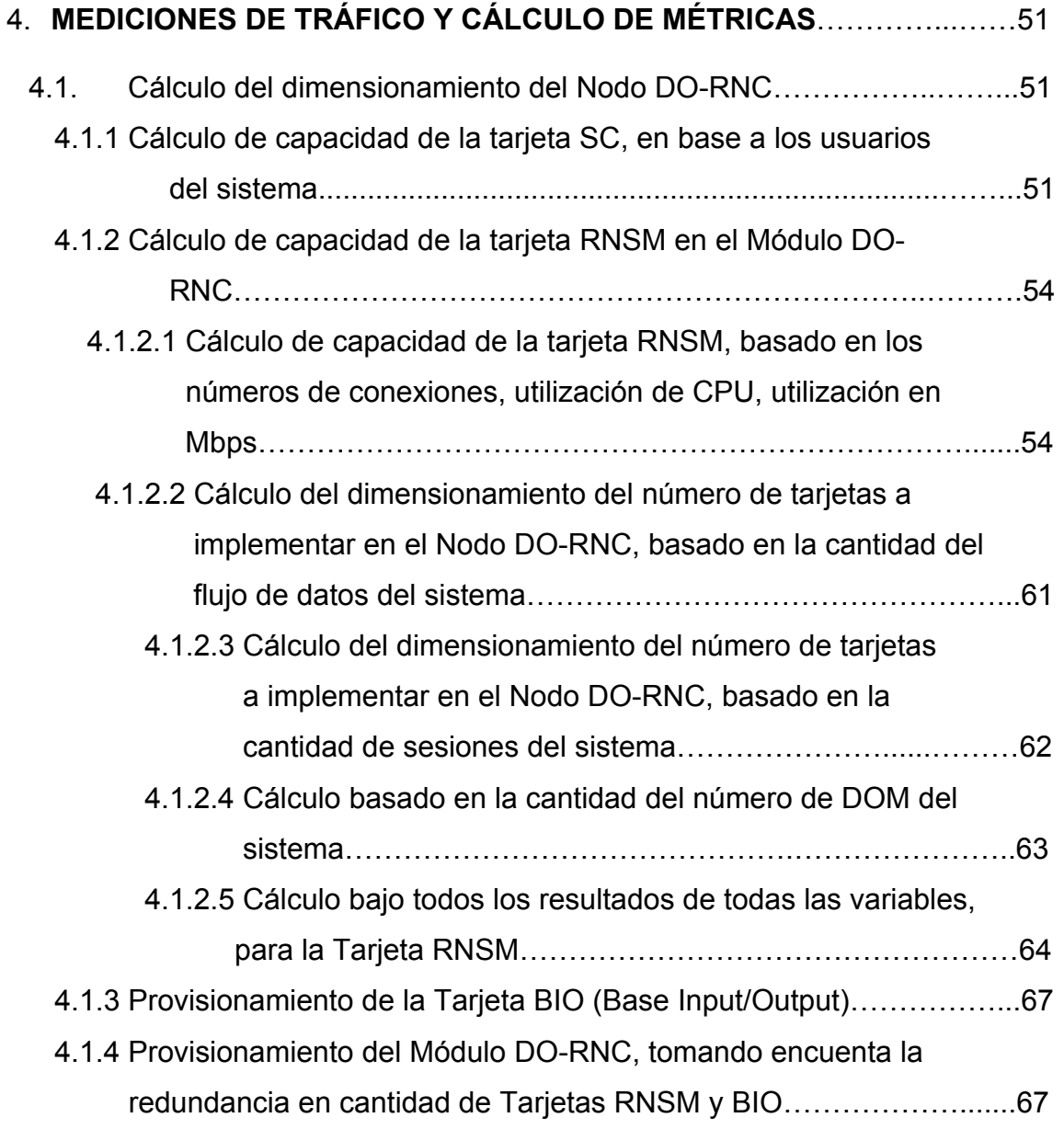

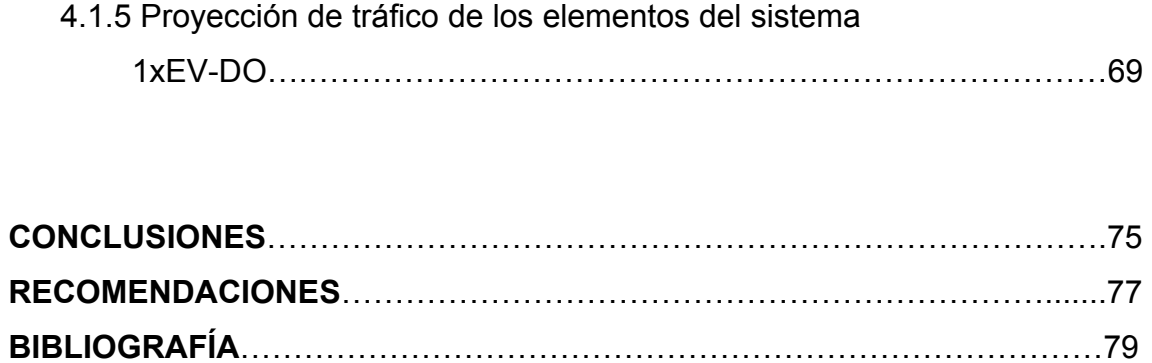

# **ÍNDICE DE ILUSTRACIONES**

## **FIGURAS**

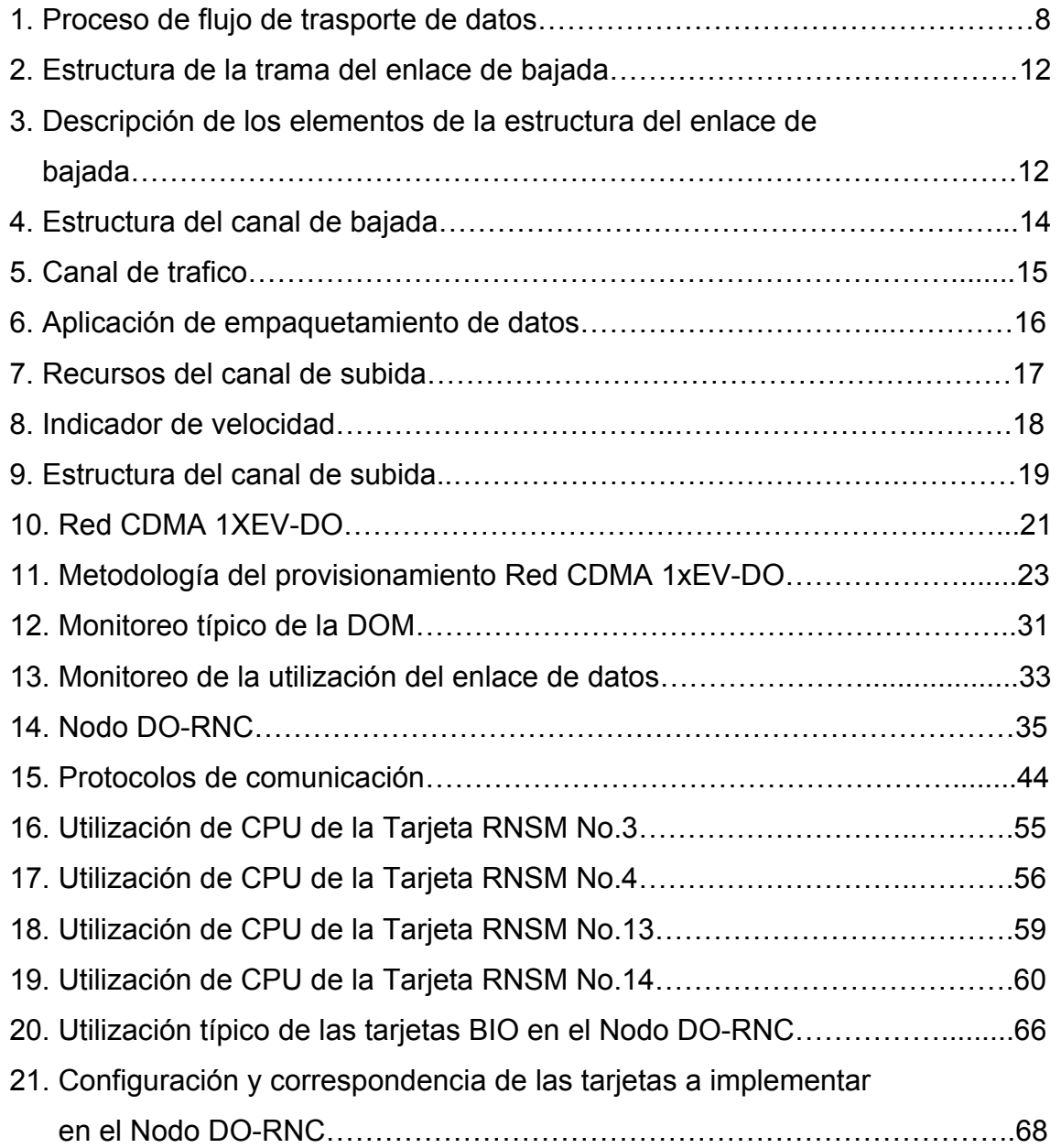

## **TABLAS**

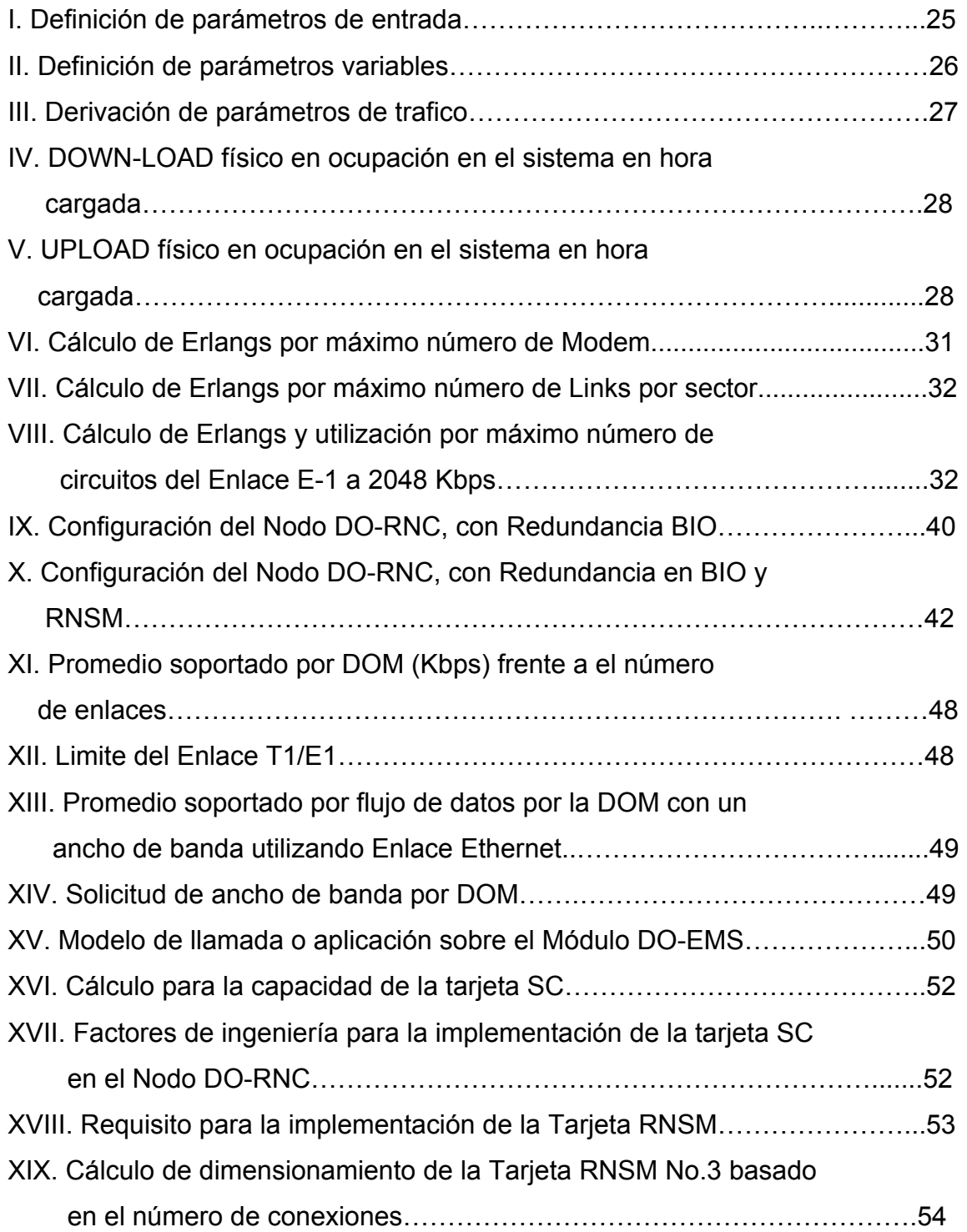

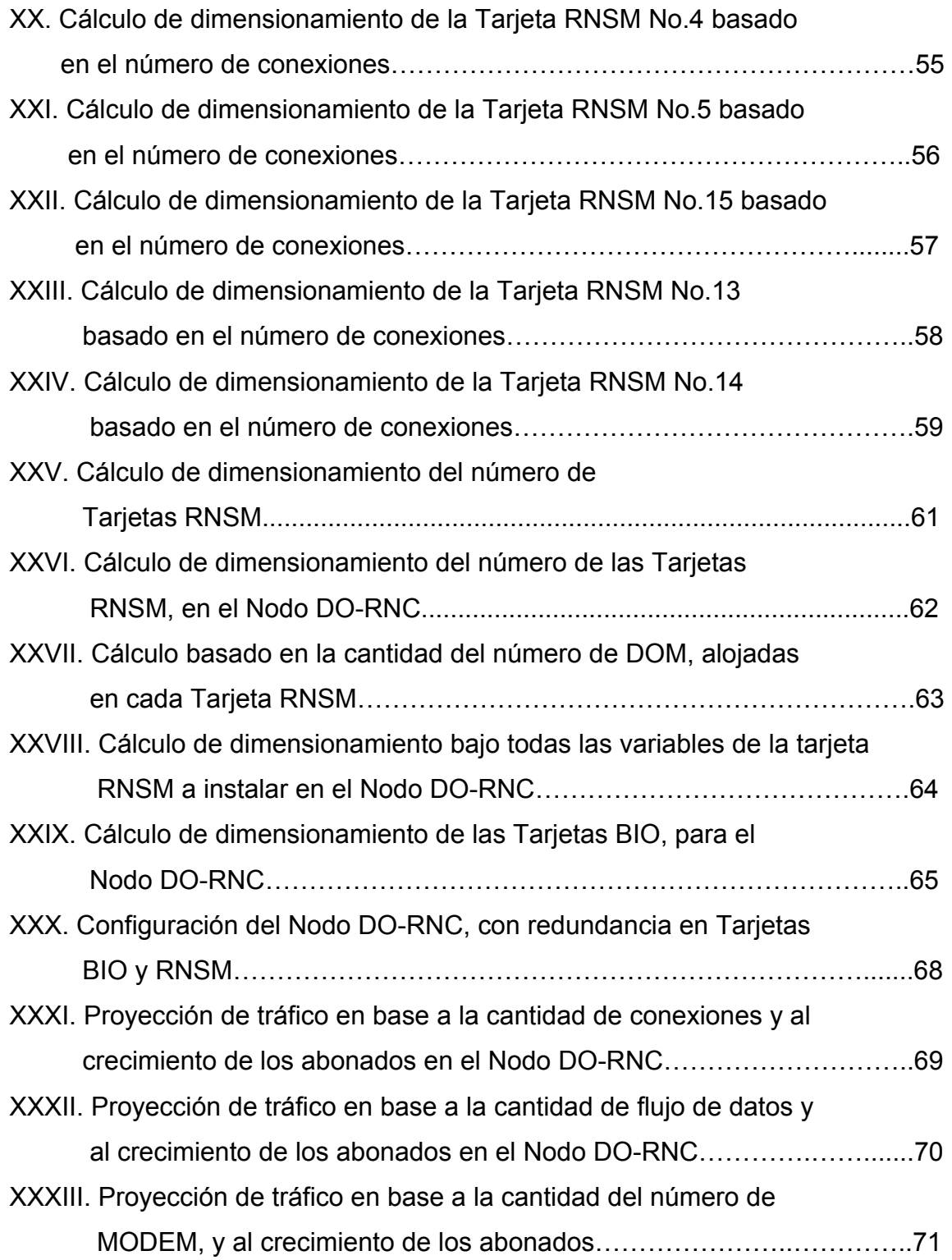

# **LISTA DE SÍMBOLOS**

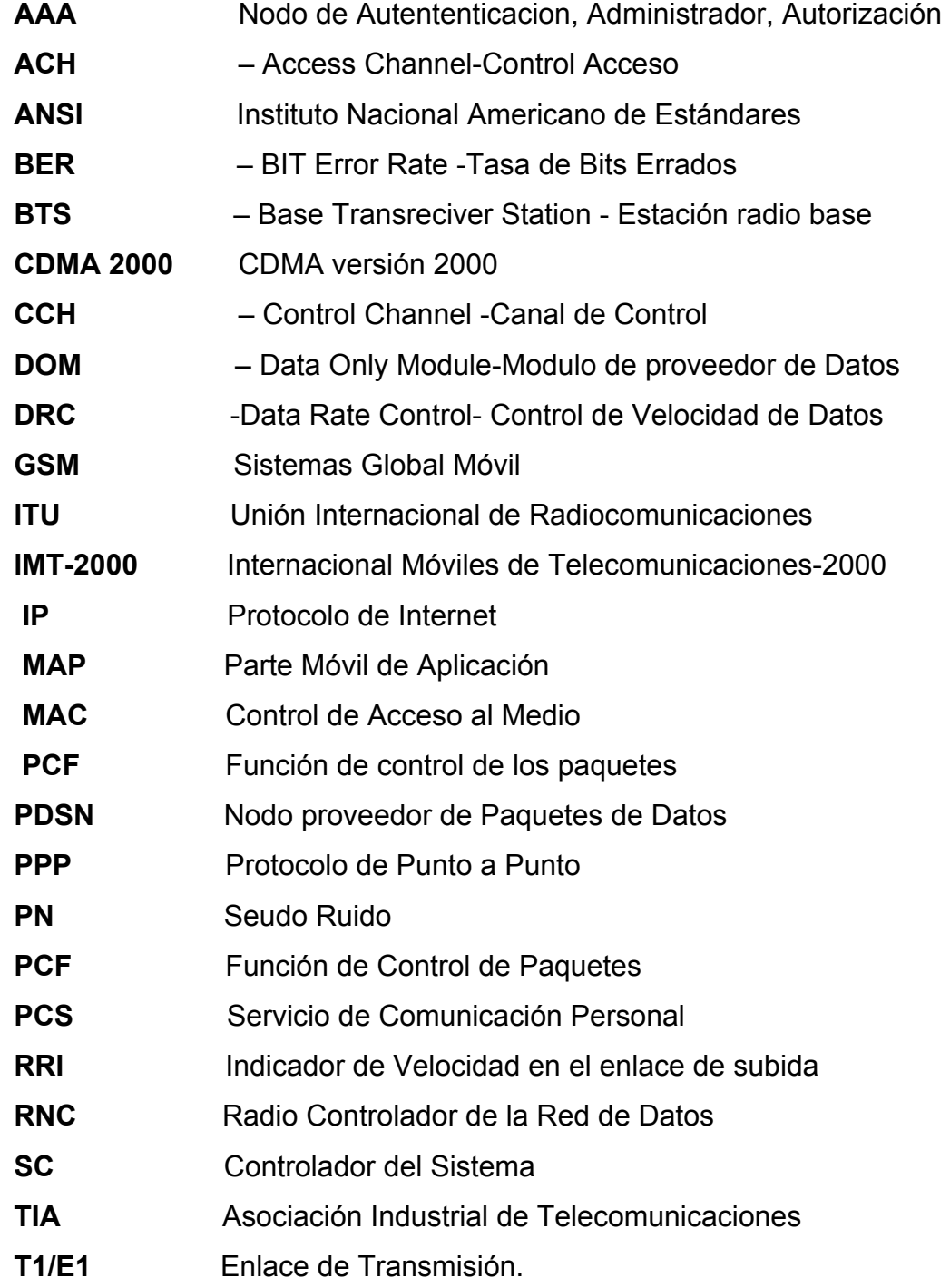

## **GLOSARIO**

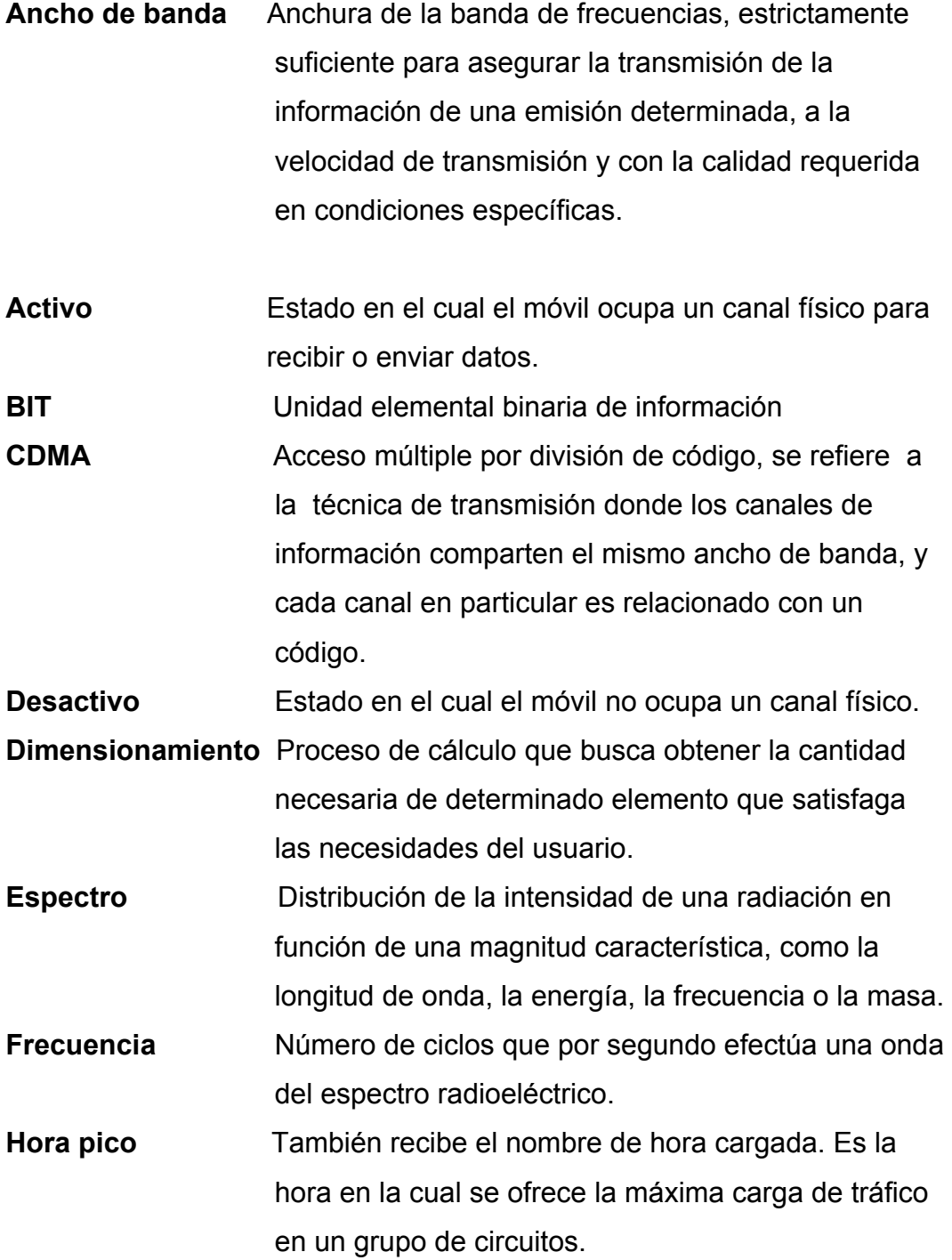

### **RESUMEN**

Actualmente, Telefónica Móviles Guatemala, S.A. provee el servicio de Internet, a la población guatemalteca, para lo cual hace uso de la tecnología llamada CDMA 2000 1x EV-DO.

El servicio EV-DO en la actualidad, representa una mejor productividad a los clientes que necesitan alta velocidad de datos y la movilidad que dicha red provee.

Por tal motivo, se realizó el análisis del comportamiento de todos los elementos del sistema y del abonado de Internet, con la finalidad de identificar los puntos de alta demanda de tráfico.

Inicialmente, se describen los conceptos generales y características de el sistema CDMA 2000 1x EV-DO.

Posteriormente, se realiza el análisis del comportamiento del sistema y del abonado de Internet, describiendo las métricas y obtención de datos que se utilizarán en el dimensionamiento de la capacidad bajo demanda de Internet en la red CDMA 1x EV-DO.

## **OBJETIVOS**

### **General**

Analizar la capacidad de datos en redes inalámbricas de tecnología CDMA 2000 1x EV-DO, basado en la demanda y el comportamiento del abonado de Internet.

## **Específicos**

- **1.** Determinar los elementos críticos de la red 1x EV-DO, al existir demanda de tráfico.
- **2.** Dimensionar la red 1xEV-DO, para el número de usuarios proyectados para inicios del año 2007, con la finalidad que dicha red trabaje en óptimas condiciones.
- **3.** Lograr la generación de métricas que brinden diariamente el desempeño de las DOM´s y del RNC en la hora de máxima utilización de la red EV-DO.

### **INTRODUCCIÓN**

El presente anteproyecto consolida la planificación del Ejercicio Profesional Supervisado (EPS), y se enfoca básicamente en las actividades presentadas a continuación:

 El presente trabajo se centra en el análisis de capacidad de datos en Redes inalámbricas de tecnología CDMA 2000 1x EV-DO y el comportamiento del abonado de Internet.

 El primer capítulo aborda la información general de la empresa, sobre su misión, visión y servicio que ésta presta a la ciudadanía guatemalteca.

 El segundo, describe las características y principios de una red CDMA 2000 y sus componentes.

 El tercero, la red actual de EVDO, describiendo las métricas y técnica en la obtención de datos que se utilizan en el proceso de dimensionamiento de capacidad bajo demanda de la red CDMA 2000 1x EV-DO.

 La parte final del estudio a lo largo del desarrollo del capítulo cuarto presenta los datos de referencia de tráfico; sobre el análisis de capacidad de datos en base al estudio bajo demanda y el comportamiento del abonado de Internet.

## **1. INFORMACIÓN GENERAL DE LA EMPRESA**

#### **1.1 Antecedentes de la empresa**

Telefónica Móviles Guatemala, S.A. se encuentra en Guatemala prestando servicio de voz, datos, entre otros servicio de comunicación personal y corporativa desde el año de 1999.

En el año 2005, Telefónica Móviles adquiere la red CDMA 2000 1x EVDO (Evolution Data Optimizad) siendo uno de los primeros países en Latinoamérica en ofrecer este servicio.

La Tecnología 1xEV-DO tiene ventajas competitivas, como lo son :

- Proporcionar movilidad en el uso de Internet.
- Mejora la experiencia del usuario en el servicio lo que permite mayor satisfacción.
- Alta capacidad de cobertura, no requiere cableado ni antena directa.
- Servicio Fijo y móvil.

El objetivo es satisfacer las necesidades de comunicación de los clientes mediante soluciones integrales.

#### **1.1.1 Visión de la empresa**

 "Telefónica Móviles es el operador Integral de Telecomunicaciones que mejor entiende las necesidades de comunicación de sus clientes, satisfaciéndoles mediante productos de alta calidad bajo un espíritu de excelencia en el servicio."

#### **1.1.2 Misión de la empresa**

 "Consolidar su posición como Operador Integral de Telecomunicaciones en Centroamérica, con un crecimiento rentable basado en el desarrollo de productos y servicios innovadores"

 Todo ello fuertemente coordinado con otras empresas de Telefónica como corresponde a un Grupo Integrado y apoyado en una organización que potencie:

- El Compromiso.
- La Creatividad.
- La iniciativa de sus empleados.

### **2. SISTEMA DE TELEFONÍA MÓVIL PARA RED CDMA 2000**

#### **2.1 Principios de CDMA 2000**

 CDMA2000 es uno de los cinco interfaces de aire aprobados por al UIT (Union International Telecommunications) para IMT-2000 (The Internacional Movil Telecommunication 2000). La norma CDMA 2000 fue diseñada de independencia de espectro para permitir la migración de sistemas celulares, PCS y sistemas de tercera generación (3G). Los sistemas CDMA2000 están siendo desplegados actualmente en las bandas de 450, 800, 1700 y 1900 Mhz a evolución a CDMA2000 es una migración flexible que ofrece a lo operadores diversas opciones para personalizar sus redes de acuerdo con la demanda del mercado y sus objetivos comerciales.

CDMA2000 está a la vanguardia en el despliegue 3G de hoy en día y su expansión en el futuro. Su eficiencia espectral permite a los operadores cumplir con las explosivas demandas de las comunicaciones inalámbricas.

Las especificaciones de IMT-2000 son las siguientes:

- Soportar servicios de datos de altas velocidades.
- Estándar Global.
- Uso de frecuencias común en todo el mundo.
- Flexibilidad de evolución para la siguiente generación.
- Eficiencia del ancho de banda.

 El estándar IMT-2000, es una red de datos de alta velocidad diseñada para proveer movilidad usando el protocolo de comunicación IP. Algunas de las aplicaciones de tercera generación son las siguientes:

- Internet inalámbrico.
- Correo inalámbrico.
- Telemetría.
- Comerció inalámbrico.
- Larga duración de vida de la batería del terminal

 La secuencia que CDMA2000 a evolucionado respecto a sus servicios es de la siguiente manera, el termino 1x es usado para describir la primera generación de CDMA2000.

- CDMA2000 1x RTT.
- CDMA2000 1x EV-DO.
- CDMA2000 1x EV-DV.
- CDMA2000 3x RTT.

 La red CDMA2000 1x RTT utiliza una portadora de 1.25Mhz del espectro, la red CDMA2000 1x EV-DO utiliza también el mismo ancho de banda para proveer servicio de datos. Para la red CDMA2000 1x EV-DV, utiliza el mismo ancho de banda de 1.25Mhz para dar un mejor servicio de datos y voz. Por ultimo la red CDMA2000 3x RTT, utiliza 3.75 Mhz del espectro para proveer mejores servicios de datos y voz a velocidades que alcanzaran los 5Mhz. Un importante aspecto de CDMA2000, es que soporta protocolos de comunicación IS-41,IS-95, así como también el protocolo de comunicación MAP (Mobile Application Part ), utilizado por la tecnología GSM ( Global System

Mobile) para proveer ínter conectividad hacia otras redes.

#### **2.2 Red inalámbrica CDMA2000 1x EV-DO**

 El sistema CDMA 2000 1xEV-DO ofrece la introducción de servicios de tercera generación de alta velocidad en datos soportando velocidades que alcanzan los 2.4576 Mbps en el enlace de bajada (Forward Link) y para en enlace de subida arriba (Reverse Link) de 153.6Kbps utilizando, la tecnología acceso múltiple por división de código (Code División Múltiple Access) CDMA.

#### **2.2.1 Elementos de la Red CDMA2000 1x EV-DO**

### **2.2.1.1 Nodo PDSN**

(PDSN) Packet Data Serving Node. El PDSN, es un elemento esencial en el tratamiento del servicio de paquetes de datos. Este nuevo elemento en la red, ofrece los servicio de datos al usuario, estableciendo las siguientes funcionalidades.

- 1. Establece y mantiene, determina el protocolo que establecerá el protocolo punto a punto (PPP) con el usuario.
- 2. Soporta los servicios de IP Simple y Móvil IP.
- 3. Establece y mantiene, determina el enlace lógico a nivel de radio enlace (RN, Radio Network), usando la interfaz ( R-P, Radio-Packet).
- 4. Realiza el control de administración de cuenta de usuario, Autenticación y autorización que conjuntamente lo hace con el Nodo llamado AAA.
- 5. Enrutamiento paquetes de datos sobre la red y redes externas.

 Toda la capacidad del Nodo PDSN, es determinada por la Velocidad de datos y el número de secciones que puedan proveerse. Es de importancia notar que la capacidad es solamente un aspecto del proceso de Dimensionamiento de la red.

#### **2.2.1.2 Nodo AN-AAA**

Nodo Administrador, Autenticación y Autorización Este realiza las funciones de administrador de las Cuentas de los usuarios, así como la validación en la Red.

### **2.2.1.3 Nodo DO-RNC**

Este elemento es el encargado de manejar todas las Conexiones de las tarjetas DOM por medio del T1/E1.

 Además coordina los handoffs de los usuarios, lleva el control del flujo de datos, maneja distintos Protocolos de control hacia el usuario y también para el elemento DO-EMS.

### **2.2.1.4 Tarjeta DOM**

Tarjeta encargada de la interfaz de aire para el requerimiento de datos. Del Usuario al modulo de red DO-RNC. La tarjeta soporta 93 conexiones Simultáneas en el enlace de bajada con tres canales de control.
#### **2.2.2 Proceso del flujo de transporte de datos**

 En CDMA2000 se utilizan dos tipos protocolos para transportar datos y voz, conocidas como Circuito de conmutación de Paquetes y Circuito de conmutación de circuitos utilizado para transportar la voz.

El Nodo PDSN, tiene la función principal de transportar los datos por medio de la interfaz de aire, por medio de la estación base llamado: Packet Control Function (PCF) o Función de control de paquetes.

Existen tres estados con respecto al servicio de datos, los cuales nos indicaran en que momento el usuario realmente se encuentra utilizando recurso físico, para poder intercambiar datos o simplemente se encuentra desactivado o en estado de reposo. A continuación se describen dichos estados:

- Activo/conectado.- Aquí el usuario utiliza un canal físico para intercambio de información, con la estación base y los demás elementos de la red de CDMA2000 1x EV-DO.
- Reposo/Desconectado.- No utiliza el usuario ningún canal físico, únicamente existe la comunicación a nivel de señalización entre el usuario el nodo PDSN.
- Inactivo/fuera de servicio.- El usuario, no utiliza recursos de la red.

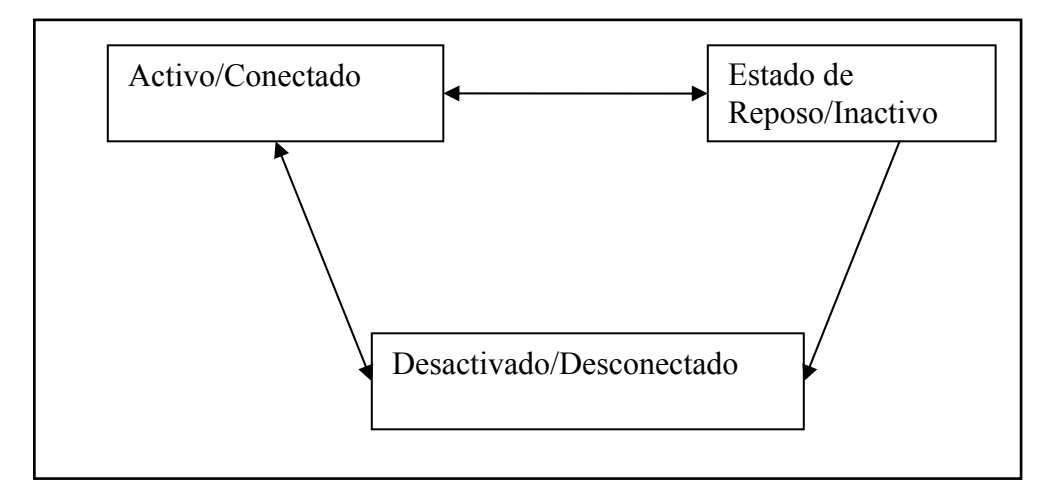

**Figura 1 Proceso del flujo de transporte de datos** 

#### **2.3 Estándar de interfaz de aire IS-856**

 CDMA2000 1x EV-DO, utiliza el interfaz de Aire IS-856, el cual provee el servicio de alta velocidad de datos. El interfaz entre el Terminal y la red es definido por las especificaciones de IS-856. La interfaz entre la red y el PDSN esta definido por el estándar IS-878. Esta interfaz es conocida como el (R-P, Radio-Packet) o la interfaz A10/A11.

#### **2.3.1 Normas de estándar IS-856**

 La TIA (Telecommunications Industry Association) es acreditada por la American Nacional Standard Institute ( ANSI), avalada por la American Nacional Standard para las consideraciones de la ITU ( Internacional Telecommunication Union). La TIA representa a la industria de telecomunicaciones de Norte América en asociación con Electronic Industries Alliance (EIA). Formaron el estándar llamado: IS-856 como una variante del estándar IS-2000. Estos estándares son de tercera generación de redes inalámbricas después del estándar conocido como IS-95, el cual es utilizado en la llamada segunda generación de redes Móviles.

### **2.3.1.1 Estructura del protocolo IS-856**

- Capa uno o Capa Física.- Esta capa define la estructura del canal, técnicas Modulación y Codificación.
- Capa Dos o Control de Acceso.- Esta capa provee los procedimientos de control de velocidades de datos, alojamiento de los usuarios según el trafico requerido.
- Capa Tres o de Seguridad.- Provee la autenticación y encriptación de los servicio.
- Capa Cuatro o Conexión.- Define el procedimiento de señalización y establece y mantiene la conexión lógica en la interfaz de aire.
- Capa Cinco o de sesión.- Tiene la característica de proveer las direcciones y capacidad de los elementos, configuración de las sesiones.
- Capa Seis o Control de Velocidad de Datos.- Permite la distinción debido a la múltiplexación que se realiza para cada usuario utilizando el enlace lógico que existe a nivel de señalización.
- Capa Siete o de Aplicación.- Esta aplicación se refiere a la aplicación de señalización del transporte de mensajes sobre la interfaz de aire, además transporta los paquetes de datos utilizando el canal de tráfico

### **2.3.2 Importancia del estándar IS-856**

 La Mayor importancia del estándar IS-856, es el transporte de toda la trama por medio de la interfaz de aire. A continuación se describe los elementos más importantes del estándar.

#### **2.3.2.1 Alta velocidad de datos**

 El estándar IS-856, utiliza un turbo codificador para ambos sentidos, es decir en el enlace de bajada (Forward) y de subida (Reverse). Este método provee alta velocidad y protección comparado con el método de codificación por convolución. El nivel de protección permite que los datos se transmitan a bajo nivel de potencia.

#### **2.3.2.2 Codificación turbo dinámico**

 En contraste con el estándar IS-2000, el cual la codificación tiene velocidades fijas, en el estándar IS-856 son dinámicas. Esta técnica muestra la efectividad de la alta velocidad de datos y con la tasa de error en el orden de los 10-6 Errores de Bits por segundo (BER BIT Error Rate). La Técnica de Turbo codificador dinámico utiliza dos codificadores convolucionales. Cada Codificador usa un registro de 3-Bits con un largo de K =4 y una tasa de codificación de R. Para el enlace Forward se utiliza una tasa de codificación de R =1/5 o R = 1/3. Mientras que el enlace de Reverse utiliza una tasa de codificación de R =  $\frac{1}{2}$  o R =  $\frac{3}{4}$ .

#### **2.3.2.3 Canalización**

En el sistema CDMA la canalización es utilizada para identificar varios usuarios y los enlaces de Forward y Reverse. En IS-2000 se utilizan códigos Walsh, en el enlace de bajada. En el canal de subida, la dirección se define estadísticamente los códigos Walsh que son usados para identificar al usuario y el canal físico que esta utilizando.

 En IS-856, en el enlace Forward los canales son multiplexados en tiempo. Aquí varios canales de bajada son multiplexados en tiempo dentro de la trama

10

del enlace de bajada. En el enlace de Reverse los canales son similares al estándar IS-2000, los cuales son estadísticamente definidos, utilizando códigos Walsh.

#### **2.3.2.4 Canal Identificador**

 En IS-856 la forma de identificar al usuario es la misma que en IS-2000. En el enlace de subida, el usuario no necesita tener el ESN, esto no es utilizado para generar la secuencia de código largo. El código largo es generado basado en el identificador de terminal llamado: UATI (Assigned Unicast Access Terminal Identifier. El UATI es asignado temporalmente por los elementos de la Red durante la fase de direccionamiento o en el servicio de datos.

#### **2.3.2.5 Canal de potencia**

 La filosofía es llamada: Velocidad Variable de Potencia. Donde los sectores transmiten a todos los usuarios. Si los usuarios están más cerca del sector que les provee, recibirán la mejor tasa de velocidad de datos. Con el estándar IS-856 especifica que siempre se tendrá la máxima potencia en el enlace de Forward, no existiendo un control de potencia como en IS-2000.

 El estándar IS-856, nos indica que los canales de control en el enlace de Forward utilizan la múltiplexacción de tiempo, en cambio en el enlace de Reverse los canales de trafico y acceso utilizan múltiplexacción por código es decir Códigos de Walsh.

# **2.3.3 Enlace de bajada (Forward Link)**

Es el flujo de datos de la red, a través de la interfaz de aire al usuario.

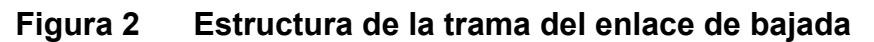

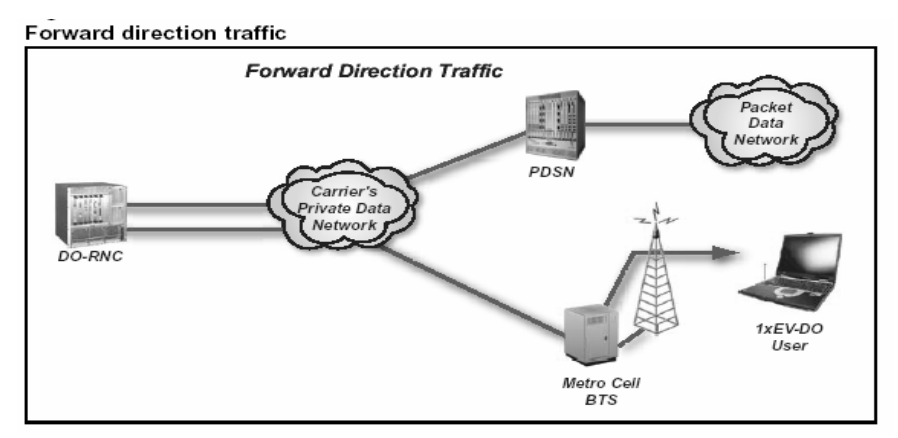

**Fuente:** CDMA2000 1xEV-DO Deployment Guide 1xEV-DO 2.0 2003 Nortel Networks

 En el estándar IS-856 y CDMA2000 1xEV-DO, hay solamente un canal físico y canales como el Piloto, MAC, control y tráfico los cuales son multiplexados en tiempo en una sola trama.

# **Figura 3 Descripción de los elementos de la estructura del enlace de bajada.**

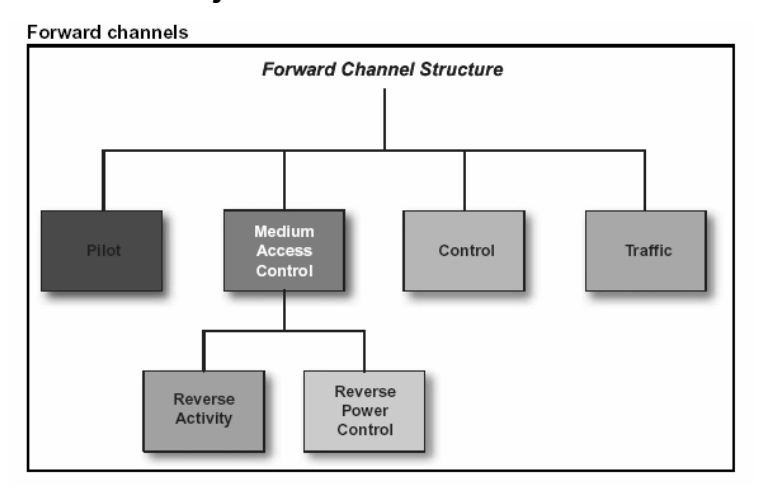

**Fuente:** CDMA2000 1xEV-DO Deployment Guide 1xEV-DO 2.0 2003 Nortel Networks

#### **2.3.3.1 Canal de piloto**

 El canal de piloto es el portador de la sincronización, con el usuario esto simplifica la detección de los demás canales y ayuda al usuario o Terminal a tener acceso rápidamente a la red CDMA2000 1x EV-DO.

#### **2.3.3.2 Canal de acceso al medio MAC**

 Este canal provee la aplicación MAC y conlleva información relacionada con:

- Actividad del Enlace de subida. Este indica la información de todos los usuarios bajo un sector de la actividad del enlace de reversa para un sector específico.
- Canal de Control de Potencia en el enlace de subida. Este indica cuantos usuarios se encuentran activos en un sector. Además indica la actividad de los usuarios para incrementar o decrementar el nivel de potencia.

 La actividad del enlace y el canal de control de potencia de todos los terminales activos y la aplicación MAC se encuentran codificados utilizando códigos Walsh.

#### **2.3.3.3 Canal de control**

 Esta canal provee la información del encabezado (Overhead), como los parámetros de mensajes, como la información especifica de cada usuario.

## **2.3.3.4 Canal de tráfico**

 Este canal llevara la información, para el usuario a diferentes velocidades que van desde 38.4Kbps a 2.45Mbps. En el enlace de bajada hay dos asignaciones con respecto al espacio físico llamado: Slot.

• Slot Activo

 Cuando el acceso a la red se tiene el canal de control de información, canal de piloto, la aplicación de MAC, para recepción/envío se datos los cuales son multiplexados en tiempo.

Slot libre

Este espacio físico cuando el usuario no presenta ninguna actividad, únicamente teniendo canal de control de información, canal de piloto y la aplicación MAC.

# **Figura 4 Estructura del canal de bajada**

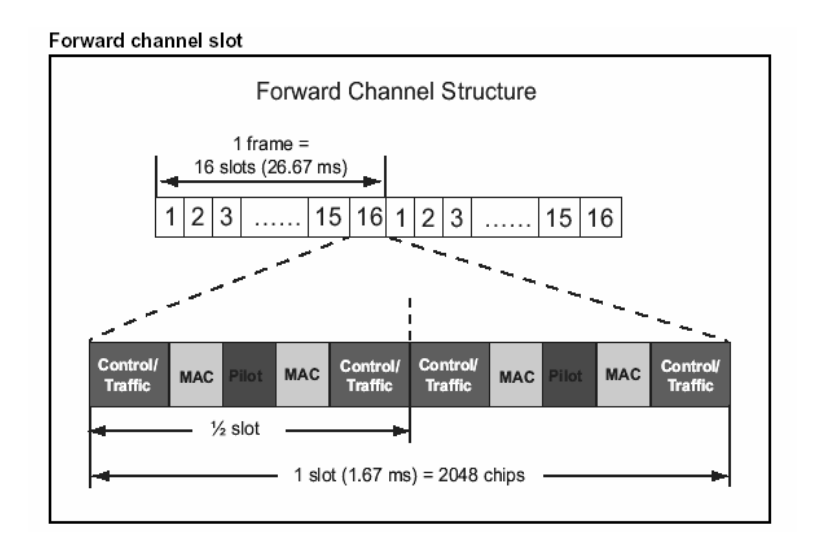

**Fuente:** CDMA2000 1xEV-DO Deployment Guide 1xEV-DO 2.0 2003 Nortel Networks

#### **Figura 5 Canal de tráfico**

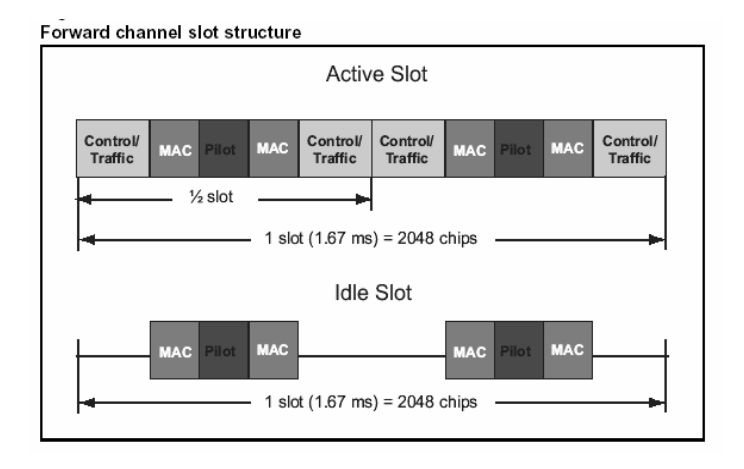

**Fuente:** CDMA2000 1xEV-DO Deployment Guide 1xEV-DO 2.0 2003 Nortel Networks

#### **2.3.3.5 Canal de control paging**

 En el estándar IS-856, el canal de control paging es cíclico de 256 slots y cada slot tiene una duración de 1.67ms. IS-856 define como constante el número de canales de control, formando así el ciclo de no actividad (sleep) llamado: NIDPSleep = 12 ciclos con una duración de 5120ms esto es 256\*1.67\*12= 5.12 segundos. Esto define como una función que permite al usuario determinar en que tiempo se encuentra inactivo o necesita estar activado por el sistema.

#### **2.3.3.6 Concepto de fat pipe**

 Todos lo usuarios comparten la interfaz de aire, por lo cual se necesita de un canal de control para empaquetar de una forma optima los datos o paquetes de información. El empaquetador utiliza 1.667msec de un espacio de tiempo, requiere de un slot físico utilizando múltiplexacción por tiempo, se tendrán cuatro slot de información.

15

![](_page_45_Figure_0.jpeg)

## **Figura 6 Aplicación de empaquetamiento de datos**

![](_page_45_Figure_2.jpeg)

### **2.3.4 Enlace de subida ( Reverse Link )**

 En el enlace de IS-856 es similar al utilizado por la norma IS-2000. Teniendo las siguientes operaciones:

- Soporta Canal de control de potencia y Soft Handoff.
- Modulación BPSK.
- Utiliza la secuencia de código PN para identificar al usuario.
- Velocidad de transmisión de 9.6 a 153.6 Kbps.
- Canal de Datos y Piloto.

Operaciones del canal de subida.

- Transmitir los canales de aplicaciones de MAC y ACK.
- Transmitir la información de aplicación MAC.
- Indicador de velocidad de subida (RRI, Reverse Rate Indicador).
- Control de velocidad de Datos (DRC, Data rate control ).

#### **2.3.4.1 Estructura de la trama del enlace de subida**

 La estructura básica consta del canal de acceso, el cual tiene los canales de piloto y Datos. Trama de canal de tráfico esta conformado por el canal de piloto, aplicación MAC, Canal de ACK y el canal de Datos. A la vez el canal de MAC tiene el canal del indicador de control de velocidad y Canal de control de Datos.

![](_page_46_Figure_2.jpeg)

![](_page_46_Figure_3.jpeg)

**Fuente:** CDMA2000 1xEV-DO Deployment Guide 1xEV-DO 2.0 2003 Nortel Networks

 Cuando el Terminal requiere acceso a la red, requiere de los siguientes canales para realizar satisfactoriamente dicha conexión.

#### **2.3.4.1.1 Canal piloto**

 El propósito de canal piloto es transmitir la sincronización al receptor en este caso al terminal y así poder demodular la información.

#### **2.3.4.1.2 Canal de acceso al medio MAC**

 Tiene la responsabilidad de proveer el acceso a la red ajustando las velocidades de recepción de datos. El Terminal transmite el indicador de velocidad de datos (RRI) el cual indica a que velocidad se transmitirán los datos, la velocidad esta representada por 3 Bits indicando 000 a una velocidad 0 y cuando el valor sea 101 para una velocidad de 153.6Kbps. Además el Terminal envía el canal de control de velocidad de datos ( DRC ), la cual es requerido por el enlace velocidad de datos en el enlace Forward para seleccionar el sector a proveer el mejor servicio, el Terminal predice por medio del valor de interferencia de portadora para cada sector, seleccionando el sector que tenga mas alta interferencia de portadora.

• Canal ACK ( acknowledgment )

 El Terminal necesita ser reconocido con una bandera que da de alta en estado de ACK(Acknowledgment) o NAK ( negative acknowledgment) al no ser reconocido. Este canal provee una rápida respuesta del receptor al transmisor.

![](_page_47_Figure_3.jpeg)

#### **Figura 8 Indicador de Velocidad**

**Fuente:** CDMA2000 1xEV-DO Deployment Guide 1xEV-DO 2.0 2003 Nortel Networks

# **2.3.4.1.3 Canal de datos**

 Llamado como canal de tráfico, la velocidad de datos de este canal pueden variar de 9.6Kbps a 153.6Kbps.

## **Figura 9 Estructura del canal de subida**

Reverse channel structure

![](_page_48_Figure_4.jpeg)

**Fuente:** CDMA2000 1xEV-DO Deployment Guide 1xEV-DO 2.0 2003 Nortel Networks

# **2.4.4 Requisitos de la Red de Datos CDMA 1xEV-DO**

- Metro Celda conteniendo MFRMs.
- T1/E1 dedicado o 10/100 BaseT Ethernet) este es el enlace entre la metro celda y el nodo DO-RNC.
- Portadora de radio de 1.25MHz para trabajar solamente con CDMA2000 1xEV-DO.

 En la red CDMA2000 1x EV-DO se requiere de tarjetas específicas que proporcionaran desde la interfaz de aire, direccionamiento IP hasta un centro de autenticación para abonados que requieran el servicio. Para lo cual se necesitan de los siguientes elementos de red. Además toma los recursos ya existentes como la antena de GPS, el duplexor MFRM en la red CDMA 1x reduciendo así los costos y la complejidad del equipo.

- DOM tarjeta encargada de la interfaz de aire para el requerimiento de datos. Del Usuario al modulo de red DO-RNC. La tarjeta soporta 93 conexiones simultáneas en el enlace de bajada con tres canales de control.
- T1/E1 es la interfaz eléctrica bidireccional que llevara la información desde el usuario y la central DO-RNC.
- DO-RNC este elemento es el encargado de manejar todas las conexiones de las tarjetas DOM por medio del T1/E1. Además coordina los handoffs de los usuarios, lleva el control del flujo de datos, maneja distintos protocolos de control hacia el usuario y también para el elemento DO-EMS.
- DO-EMS elemento en cargado del manejo del hardware y software proveendo el control de la operación, administrador, mantenimiento y provisionamiento, recolector de alarmas de la Red CDMA2000 1x EV-DO.
- AAA elemento que proporciona la autenticación del abonado.

# **Figura 10 Red CDMA 1x EV-DO**

![](_page_50_Figure_1.jpeg)

CDMA2000 1xEV-DO network

**Fuente:** CDMA2000 1xEV-DO Deployment Guide 1xEV-DO 2.0 2003 Nortel Networks

# **3 MÉTRICAS EN EL ANÁLISIS DE DATOS**

### **3.1 Métricas en el análisis de datos en CDMA2000 1x EV-DO**

 Se abordara a detalle, los diferentes elementos de la red 1xEV-DO para los cuales existen métricas para el provisionamiento de la red, así como el comportamiento de sus elementos. La cantidad de datos en el enlace de bajada usualmente determina la capacidad del sistema. Como las condiciones de RF limitan el número de conexiones simultaneas que pueda soportar el sector. La señalización asociada al sistema 1xEV-DO, las conexiones y el control sobre la movilidad también influye en la capacidad del sistema. A continuación se ilustrara la metodología para el provisionamiento.

![](_page_52_Figure_0.jpeg)

![](_page_52_Figure_1.jpeg)

**Fuente:** Nortel 1xEV-DO Provisioning Document V2.2.01 2003 Nortel Networks

El provisionamiento inicia por definir el número de usuarios deberá soportar la red, y la cantidad de datos que se deban generar por cada usuario en horas de ocupación.

El modelo de aplicación y la distribución de cada usuario puede definirse determinando la capacidad del sector en términos de la capacidad del sector de proveer servicio.

El Número de DOMs y el DO-RNC pueden ser determinados basados en los requerimientos de capacidad de flujos de datos, cantidad de conexiones.

Los Enlaces de transporte de Datos requieren también ser determinados basados en la capacidad de Flujo de datos a proveer el sector.

#### Parámetros.

La siguiente información es necesaria para el aprovisionamiento del sistema 1x EV-DO.

- El tiempo de conexión (CHT Connection Holding Time). Requerido por el provisionamiento de la tarjeta DOM.
- Cantidad Flujo de Datos requeridos por el usuario.
- Ocupación por hora activa y conexiones en proceso. Impactan la capacidad del procesador.

### **3.1.1 Parámetros de entrada del sistema**

 La siguiente información es requerida para el provisionamiento. Se asume que en el sistema 1x EV-DO la duración del tráfico se medirá en horas. Esto equivale a que todos los usuarios sean capaces estar activos en el sistema 1x EV-DO.

![](_page_54_Picture_151.jpeg)

![](_page_54_Picture_152.jpeg)

**Fuente:** Nortel 1xEV-DO Provisioning Document V2.2.01 2003 Nortel Networks

# **3.1.2 Definición de variables**

![](_page_55_Picture_101.jpeg)

# **Tabla II Definición de parámetros variables**

**Fuente:** Nortel 1xEV-DO Provisioning Document V2.2.01 2003 Nortel Networks

#### **3.1.3 Derivación para los parámetros de tráfico**

 **ESub = CHT \* BHDOCASub / 3600= (1500\*30)/3600 ESys = ESub \* NSys BHDOSASys = BHDOSASub \* NSys BHDOCASys = BHDOCASub \* NSys** 

#### **Tabla III Derivación de parámetros variables**

![](_page_56_Picture_87.jpeg)

**Fuente:** Nortel 1xEV-DO Provisioning Document V2.2.01 2003 Nortel Networks

**Calculo para BHDOCASub.** 

**BHDOCASys= 1748 Erlangs \* 60 seg/Erlangs\*90 seg = 1165.33** 

**BHDOCASub= BHDOCASys / NSys = 1165.33 /7498 = 0.155** 

**ESub = ESys/NSys = 1748/7498 = 0.233 Erlangs.** 

**ESub/ CHT= BHDOCASub** 

**0.233 Erlangs/90seg\*60seg/Erlangs= 0.155** 

**BHDOCASub= 0.155** 

# **3.1.3.1 Provisionamiento cuando por usuario utiliza la aplicación de capacidad de flujo de datos**

$$
T_{put\_f\_Phy} = T_{put\_f\_App\_Sub} * F\_PL2RLP * N_{sys.}
$$

$$
T_{put\_r\_Phy} = T_{put\_r\_App\_Sub} * R\_PL2RLP * N_{sys.}
$$

**DATOS QUE SE TOMARAN DEL MONITOREO DE TROUGHPUTSLOTHP DOWN\_LOAD FISICO Y UP LOAD FISICO** 

#### **Tabla IV DOWNLOAD físico en el sistema en hora cargada**

![](_page_57_Picture_100.jpeg)

#### **Tabla V UPLOAD físico en el sistema en hora cargada**

![](_page_57_Picture_101.jpeg)

**OCUPACION DEL ENLACE DE BAJADA INCLUYENDO RADIO LINK PACKETS** 

Los valores de **F\_PL2RLP y R\_PL2RLP** basados sobre el flujo

Permitido de datos están dados como los siguientes.

$$
F_{\text{P}}L2RLP = 1.13 \sim 1.16
$$

### **R\_PL2RLP = 1.52.**

**Tput\_f\_Phy (Mbps) / Tput\_f\_App\_Sub ((M bps) = 91.93311172 / 79.5910758 = 1.155.** 

# **El factor F\_PL2RLP = 1.155 para la relación que existe en el enlace de Down\_Fisico y Down\_app.**

**Tput\_r\_Phy (Mbps) / Tput\_r\_App\_Sub (Mbps) = 20.07143306 / 18.47410493 = 1.086** 

**El factor R\_PL2RLP = 1.086 para la relación que existe en el enlace de Up \_ físico y Up\_app.** 

#### **3.1.5 Provisionamiento de DOM**

 La DOM define el interfaz de aire hacia/desde el Terminal. La tarjeta DOM se instala en la BTS. La función de la DOM es el control y el proceso de comunicación en el enlace físico. Además la DOM se comunica vía enlaces de transporte de datos (BackHaul) con el modulo DO-RNC. La DOM también maneja en conjunto con el modulo DO-RNC los sofá handoff y softer referido a la movilidad del usuario, además tiene la función de realizar el cambio entre sectores cuando el usuario se desplaza de un sector . a otro.

 Provisionamiento y limitación de la DOM esta basado en las Siguientes: La DOM puede proveer 96 MODEM, cada conexión necesita un MODEM. También la DOM tiene un limite en el flujo de datos que puede soportar.

- Limitación física de recursos.
- Capacidad de Flujo de datos.
- Limitaciones de la BTS.

#### **3.1.5.1 Provisionamiento de DOM, sobre la limitación de recursos**

 La DOM tiene un recurso limitado del número de MODEM, para la utilización del canal de tráfico (RTC, Reverse Traffic Channels) hacia la BTS. Cada conexión requiere de un enlace subida de tráfico y un MODEM durante el tiempo de conexión.

 Una configuración típica de la DOM respecto a la cantidad de MODEM es de 90 elementos para permita los enlaces de tráfico hacia la BTS **(NModem\_for\_RTC).**  El algoritmo de control de admisión y las condiciones de RF, limitan el número de recursos por sector a nivel de RF. Esto crea una situación donde múltiples usuarios requieren de este recurso. Esta situación se puede modelar por la fórmula de Erlang-B.

 La siguiente convención para provisionamiento en el sistema IS95/IS2000, da la probabilidad de bloqueos de 0.1% para los elementos de MODEM y 1% para la interfaz de aire o enlaces de RF. El número de Erlangs soportado por la DOM, después de la cantidad de los Soft/Softer Handoff, puede estimarse a continuación:

**Calcular el número de Erlangs manejados por DOM, en base:** 

**1.-Número del Recurso de MODEM.** 

**2.- Máximo números de Links.** 

**3.- Número de circuitos en enlace E-1.** 

**Cálculo de Erlangs por máximo número de MODEM. Se tienen 93 MODEM con el 1% de bloqueo.** 

 $E$ DOM =  $E$ **rlang**  $B$   $C2E$  (NModem\_for\_RTC,  $0.1\%$ )

**Cálculo de Erlangs por máximo número de Links por sector que es igual a** 

**47 por sector.** 

**EDOM = Erlang\_B\_C2E (MaxLinksPerSector, 1%) =**

**Cálculo de Erlangs por máximo número de circuitos del enlace E-1 y la utilización del mismo a 2048 Kbps a 2 E-1 4096 Kbps a 3 E-1 6144 Kbps.** 

Donde

**NModem\_for\_RTC =** Número de MODEM por DOM permitidos por el canal de tráfico de subida. **MaxLinksPerSector =** Máximo número de Enlaces de RF por sector.Rango de 1 a 90.

# **3.1.5.1.1 Cálculo y comportamiento típico de la DOM basado en la limitación de recursos**

#### **Elemento GUA051 Km15.5 Carretera El Salvador**

EDOM = Erlang B C2E (NModem\_for\_RTC,  $0.1\%$ )

**Se tienen 93 MODEM con el 1% de bloqueo = 77.4926 Erlangs** 

#### **Tabla VI Cálculo de Erlangs por máximo número de Modem**

![](_page_60_Picture_156.jpeg)

### **Figura 12 Monitoreo típico de la DOM**

![](_page_60_Figure_7.jpeg)

# **Cálculo de Erlangs por máximo número de Links por sector que es igual a 47 por sector.**

**EDOM = Erlang\_B\_C2E (MaxLinksPerSector, 1%) = Erlang\_B\_C2E (47,0.01)=35.2146** 

![](_page_61_Picture_257.jpeg)

![](_page_61_Picture_258.jpeg)

**Cálculo de Erlangs por máximo número de circuitos del enlace E-1 y la utilización del mismo a 2048 Kbps** 

# **Tabla VIII Cálculo de Erlangs y utilización por máximo número de**

![](_page_61_Picture_259.jpeg)

# **circuitos del Enlace E-1 a 2048Kbps**

**Figura 13 Monitoreo de la utilización del enlace de Datos** 

![](_page_62_Figure_1.jpeg)

# **3.1.5.1.2 Provisionamiento de DOM basado en la limitación de la radio base**

 Cada DOM puede soportar una portadora. El número de DOM que puede alojar cada BTS es el siguiente:

- Metro-Celda: Arriba de 3 DOM por BTS.
- Metro-Celda Compacta Outdoor (CMO): Arriba de 3 DOMs por BTS con T1/E1.
- Metro-Celda Compacta Indoor (CMI): Arriba de 2 DOM por gabinete.

 Si agregamos una segunda tarjeta DOM a la BTS, necesitamos instalar un segundo sistema de RF con otra portadora. El número de DOM por BTS se define de la siguiente forma:

# **NDOM\_BTS = Number of BTS \* Channel Count Donde**

El **ChannelCount** es menor o igual a 3.

**ChannelCount =** Número de Portadoras de 1xEV-DO.

### **3.1.6 Provisionamiento del Nodo DO-RNC**

 DO-RNC, comprende el Controlador del sistema (SC), El Módulo del servidor (RNSM) y el módulo de perifericos de Entrada/Salida (BIO). El módulo DO-RNC requiere de 2 SCs, lo cual ocupa 4 espacios. Ocho espacios para el módulo RNSMs y 4 espacios para el módulo BIOs. El DO-RNC consta de 16 espacios para alojar los distintos modulos.

 El provisionamiento del módulo DO-RNC incluye el provisionamiento de los modulos SCs,RNSMs y BIOs. El provisionamiento de DO-RNC necesita de las siguientes condiciones:

- Número esperado de sesiones de 1x EV-DO.
- Número simultaneo de conexiones impuestas por el algoritmo de control de ingreso.
- Capacidad de Flujo de Datos.
- Número de DOMs por RNSM y por DO-RNC.
- Requerimiento de redundancia.
- Distribución de conexiones de dominio de DO-RNC.

**Nota:** La version de 2.2 el número de DOMs por DO-RNC es de 200.

![](_page_64_Figure_0.jpeg)

**Figura 14 Nodo DO-RNC**

**Fuente:** Nortel 1xEV-DO Provisioning Document V2.2.01 2003 Nortel Networks

### **3.1.6.1 Provisionamiento del Módulo SC**

 El módulo SC es responsable para el manejo de funciones, almacenar y configurar datos relacionados a todo el sistema.

 El provisionamiento de SC es esencialmente basado sobre el manejo de cuantas sesiones pueden ser soportadas de 1x EV-DO.

#### **NSC = ROUNDUP (Nsys / 160,000)**

#### Donde

#### **Máximo de Número de sesiones = 160,000.**

**N Sys =** Número de usuarios de 1xEV-DO en todo el sistema

 Se asume que todos los usuarios pueden tener una sesión de 1xEV-DO, abierta todo el tiempo. La fórmula necesita ser modificada si solamente una fracción de usuarios es capaz de tener sesiones de1x EV-DO.

 Cada nodo DO-RNC puede configurarse con un par de SCs para tener redundancia de 1+1. El máximo de sesiones de 1x EV-DO por DO-RNC es de 160,000.

#### **3.1.6.2 Provisionamiento del Módulo RNSM**

 La funcionalidad del módulo RNSM, es el procesamiento, interfaz de aire, control de la llamada o aplicación, control de la movilidad y la función de control de la interfaz Abis. También el algoritmo de control de admisión limita el número de conexiones por RNSM.

 La estimación de capacidad y limitaciones del módulo RNSM se muestran a continuación:

- Número simultaneo de conexiones por módulo RNSM = 1,500.
- Número de sesiones 1x EV-DO por módulo RNSM = 20,000.
- Conjunto promedio de Enlaces de subida y bajada de flujo de datos con señalización = 28 Mbps.
- El número de DOM por RNSM = 25 si el módulo RNSM no usa redundancia y 29 si utiliza la configuración ( N + 1). Prescindiendo de la configuración de la BTS, si esta es ovni,bi-sector o tri-sector.
- La capacidad de señalización en términos del número de conexiones y sesiones de 1x EV-DO. La capacidad de la señalización depende totalmente sobre el modelo de la llamada o aplicación.

# **3.1.6.2.1 Provisionamiento del Módulo RNSM basado en Erlangs**

 Cada RNSM puede soportar un máximo de 1,500 conexiones simultaneas de 1x EV-DO. El número soportado por usuario Erlangs por cada RNSM esta estimado de la siguiente forma:

### **ERNSM = Erlang\_B\_C2E (1500, 0.1%)**

### Donde

**Esys =** Total de Erlangs en el sistema 1xEV-DO por hora. **BHDOSASys =** Conexiones ocupadas por hora dentro del Sistema 1xEVDO. **TSession\_Setup\_Delay =** Sesiones activas por segundo 1xEVDO. (Estimación promedio de 6 segundos).

# **3.1.6.2.2 Provisionamiento del Módulo RNSM basado en la capacidad del flujo de datos**

**NRNSM\_Throughput =** 

```
ROUNDUP [(Tput_f_Phy + Tput_r_Phy / 0.7) / 28 Mbps]
```
**Tput\_f\_Phy =** Promedio del sistema en la utilización del enlace de bajada en horas.

- **Tput\_r\_Phy =** Promedio del sistema en la utilización del enlace de subida en horas.
- **0.7 =** Este factor para el decrecimiento de la capacidad del flujo de datos. Con respecto al enlace de subida.

# **3.1.6.2.3 Provisionamiento del Módulo RNSM basado en las sesiones de 1xEV-DO**

 Cada módulo de RNSM puede soportar 20,000 sesiones de 1x EV-DO. El número de RNSM requerido puede ser de la siguiente forma:

**NRNSM\_1xEV-Do \_ sesión = ROUNDUP (NSys / 20,000)**

Donde

**NSys** =**Número de sesiones de 1xEV-DO en todo el sistema.** 

# **3.1.6.2.4 Provisionamiento del Modulo RNSM basado sobre el número de DOM**

 El máximo número de DOMs que puede manejar cada módulo RNSM es de 50. El límite es 25 DOMs/RNSM sino tiene redundancia y 29 DOM/RNSM si tiene redundancia (N + 1). El número de DOMs se estima de la forma siguiente: Si RNSM no tiene redundancia.

**NRNSM\_DOM = ROUNDUP (NDOM / 25)** 

Si RNSM tiene redundancia  $(N + 1)$ .

**NRNSM\_DOM = ROUNDUP (NDOM / 29)** 

#### **3.1.6.3 Provisionamiento del Módulo BIO**

 La BIO provee la interfaz hacia la PDSN y la DOM usando una conexión Ethernet de 100 Mbps. La principal función es de llevarlos paquetes desde la DOM y PDSN apropiadamente al Modulo RNSM, y al SC para poderlos procesar de una forma viceversa.

Hay dos puertos 100BASET en cada tarjeta BIO. En una configuración normal una tarjeta BIO debería de proveer 2 RNSMs. El número deBIO es el siguiente:

#### **NBIO = ROUNDUP (NRNSM / 2)**

Donde

### **NRNSM = Número de Módulo RNSM**

### **3.1.6.4 Reglas del provisionamiento del Módulo DO-RNC**

 En esta sección combina todo los requerimientos y provee las reglas para determinar la cantidad total de equipo necesario.

Cada DO-RNC debe de tener 2 SC, el número de RNSM y la BIO dependen sobre la redundancia si es incluida o no.

# **3.1.6.4.1 Provisionamiento con redundancia BIO en el Módulo DO- RNC**

NDO-RNC =MAX (Nsc, ROUNDUP(NRNSM / 8), ROUNDUP(NDOM / LDOMs per DO-RNC))

Donde

Nsc per DO RNC  $= 2$ .

**NRNSM\_per\_DO\_RNC = ROUNDUP (NRNSM / NDO-RNC)** para todo excepto el último DO-RNC y

 $N_{RNSM\_per\_DO\_RNC} = N_{RNSM} - [ROUNDUP(N_{RNSM}/N_{DO-RNC})$ <sup>\*</sup> (Ndo-RNC – 1)] para el último DO-RNC

**NBIO\_per\_DO\_RNC = ROUNDUP(NRNSM\_per\_DO\_RNC / 2)** Nota**:** 

**LDOMs\_per\_DO-RNC = 200 para la versión 2.2** 

El número de requerimiento de BIOs depende sobre la distribución del equipamiento en el módulo DO-RNC. El número de BIOs por DO-RNC puede darse como en la tabla siguiente.

# **Tabla IX Configuración del Nodo DO-RNC con Redundancia BIO**

![](_page_69_Picture_137.jpeg)

**Fuente:** Nortel 1xEV-DO Provisioning Document V2.2.01 2003 Nortel Networks

# **3.1.6.4.2 Aprovisionamiento del Módulo DO-RNC con redundancia en RNSM y BIO**

 Ambos el RNSM y la BIO son provisionadas con redundancia, en algunas configuraciones. La redundancia de la BIO no puede llevarse acabo dos en el slot designado.

 La tarjeta RNSM puede provisionarse con la configuración (N+1) si se desea. Si esto es por fuerza recomendado la distribución de la DOM conectado todo a la configuración (N+1) RNSM si esto es para compartir la carga sobre una condición normal. Cuando una RNSM Falla, la DOM alojada en la tarjeta RNSM que fallo tomara la siguiente tarjeta N RNSM, es por eso si incrementa el número de DOMs se alojaran permanentemente en la tarjeta RNSM. Cuando una sesión de 1x EV-DO falla sobre la RNSM, debería también restablecerse en la N RNSM para que el usuario se restablezca la sesión.

 En general, una tarjeta BIO es requerida por dos RNSMs. Se puede configurar DO-RNC (1+1), con BIO de respaldo. De cualquier forma el módulo BIO (1+1) es solamente verdadero si tiene el dominio PCI.

 Allí puede llegar a ser el máximo de 2 BIOs por domino PCI. Si una BIO fallara, todo el tráfico desde el RNSM en el mismo dominio debería de redistribuirse y restablecer en el otro modulo BIO dentro del dominio. Solamente cuando no hay módulo BIO que restablezca dentro del dominio, la carga debería distribuirse a la BIOs de otro dominio.

**NDO-RNC =** 

#### MAX (Nsc, ROUNDUP (NRNSM / 7), ROUNDUP(NDOM **/LDOMs\_per\_DO-RNC))**

Donde

**NSC\_per\_DO\_RNC = 2** 

 $N$ RNSM\_per\_DO\_RNC $^{\wedge}$ m = ROUNDUP ( $N$ RNSM DO-RNC /  $N$ DO-RNC )

Para todo pero excepto el ultimo DO-RNC, y

**NRNSM\_per\_DO\_RNC^m = NRNSM – [ROUNDUP(NRNSM / NDO-RNC) \* (NDO-RNC – 1)]**

Para el ultimo DO-RNC.

Nota**: LDOMs\_per\_DO-RNC = 200 para la versión 2.2** 

 número de RNSMs y BIOs por DO-RNC con redundancia puede ser calculado en la siguiente Tabla.

![](_page_71_Picture_127.jpeg)

![](_page_71_Picture_128.jpeg)

**Fuente:** Nortel 1xEV-DO Provisioning Document V2.2.01 2003 Nortel Networks
#### **3.1.6.5 Provisionamiento del enlace de transporte**

 Las DOM están, conectadas hacia el módulo DO-RNC a través de un enlace de transporte (Backhaul)**.** Hay 4 interfaces de T1/E1 y 1 interfaz de Ethernet (100Base-T) sobre la tarjeta DOM.

 El módulo DO-RNC contiene solamente interfaz 100-BaseT Ethernet, 2 por cada tarjeta BIO. Cuando el enlace de transporte se usa T1/E1, se necesita un concentrador de T1/E1 desde la DOM y convertirlo a interfaz Ethernet. La interfaz entre la DOM y el módulo DO-RNC es llamado Interfaz Abis. Propiedad de Nortel Networks.

### **3.1.6.5.1 Interfaz Abis**

 La interfaz Abis lógicamente comprende de la interfaz Abis de señalización y la interfaz Abis de datos. La interfaz Abis de señalización lleva los mensajes de control por el procesamiento de la llamada o aplicación, control y las funciones de operación y mantenimiento. Estos mensajes no son enviados sobre el interfaz de aíre. La interfaz Abis de datos comprende del canal Abis de tráfico.

 Hay un canal de tráfico Abis por canal de acceso (ACH, Access Channel), y canal de control (CCH Control Channel). Hay también un canal de tráfico Abis por usuario conectado de 1x EV-DO. El canal de tráfico Abis lleva los mensajes que deben ser enviados sobre la interfaz de aire incluyendo el ACH y CCH.

### **3.1.6.5.2 Protocolos de comunicación**

 La conexión del canal de Abis de señalización es una TCP/IP. El protocolo de comunicación entre la DOM y el concentrador T1/E1 es el protocolo PPP (Protocol point to point).

## **Figura 15 Protocolos de comunicación**

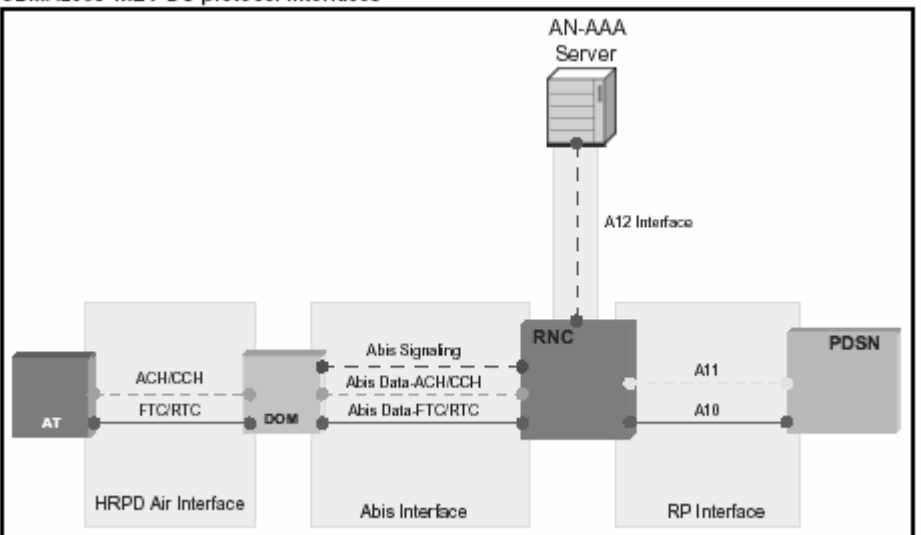

CDMA2000 1xEV-DO protocol interfaces

.**Fuente:** *CDMA 1xEV-DO Backhaul Networking Guide;* 411-2133-814. Standard 01.09 November 2003

#### **3.1.6.5.3 Capa física de paquetes Abis y MAC**

 Los datos son transmitidos por el enlace de aire sobre la capa física de paquetes desde la DOM al usuario. La DOM recibe los paquetes de datos desde el módulo DO-RNC sobre los enlaces de transporte de la red. Cada canal de tráfico MAC y el canal de control MAC tienen una longitud de 1002 bits.

 Para el canal de control, la DOM suma 22 bits a cada capa de paquetes MAC y los envía por la capa física de paquetes por la interfaz de aire al usuario. Se pueden combinar de 1,2,3 o 4 paquetes de capa MAC los cuales son combinados dentro de la capa física de paquetes dependiendo de la velocidad de los datos. Por eso para el promedio de la capacidad del sector esta dado por **γRF\_Sector** y el promedio de flujo sobre el enlace de transporte excluyendo todo los bits del encabezado están determinado como 1002 / ( 1002 + 22 ) \* **γRF\_Sector.** 

 Sobre el enlace de transporte, los paquetes de datos son enviados por la interfaz Abis sobre el canal de tráfico de paquetes. La forma de la interfaz Abis del canal de tráfico de paquetes es diferente al canal de bajada de tráfico y también para el canal de control.

 Para el canal de tráfico de paquetes MAC, el módulo DO-RNC puede combinar múltiples paquetes MAC dentro de un paquete Abis. Estos paquetes MAC pueden llegar desde diferentes conexiones o de la misma conexión. El número exacto de paquetes MAC en un enlace transporte de paquetes y el número exacto de bits de encabezado son variables y no puede ser derivados analíticamente. Con 3 o más paquetes por paquetes transportados, el manejador de bits de MAC esta abajo del 14.6 % con el 10 % inicial es un

45

porcentaje más frecuentemente usado. Para efectos de provisionamientos los cálculos se harán asumiendo un 10%.

#### **3.1.6.5.4 Carga balanceada sobre los enlaces de transporte**

 En la dirección de bajada (DO-RNC a la DOM), la interfaz Abis del canal de tráfico de datos es balanceada con múltiples conexiones de T1/E1, si hay mas de un enlace instalado. La interfaz Abis del canal de señalización es siempre enviado sobre el mismo T1/E1. La interfaz Abis del canal de señalización lleva los mensajes de control para las sesiones o conexiones realizadas. Si múltiples T1/E1 son instalados, uno de estos llevara más tráfico que los otros.

#### **3.1.6.5.5 Estimaciones del Provisionamiento T1/E1**

#### **3.1.6.5.5.1 Ancho de banda del enlace**

T1: 64 kbps \* 24 = 1536 kbps = 1.536 Mbps E1: 64 kbps \* 31 = 1984 kbps = 1.984 Mbps

#### **3.1.6.5.5.2 Canal de control**

 La cantidad exacta de ancho de banda requerida por canal de control dependerá del modelo de aplicación y de los intentos de conexión. Esto se asume que el 5 % del ancho de banda del enlace T1/E1, esto incluye el 5% del canal de control, la señalización de la interfaz Abis y el tráfico del modulo DO-EMS.

Se estimara lo anterior indicado de la siguiente manera:

 Cada enlace de transporte de paquetes contiene la longitud de 1264 bits. El 5% del enlace T1 es 0.05 \* 1536 Kbps = 76.8 Kbps y para el 5% del enlace E1 es 0.05 \* 1984 Kbps = 99.2 Kbps. Esto corresponde aproximadamente 60 mensajes del canal de control. Cada conexión requiere de 2 mensajes del canal de control **(ACAck y el TrafficChannelAssignment).** 

Por eso se pueden soportar cerca de 30 conexiones por segundo por DOM (108 K por hora por DOM). Esto es más que suficiente, con el E-1, el número de conexiones soportadas puede llegar a ser más alto.

#### **3.1.6.5.5.3 Tráfico en el Módulo DO-EMS**

 Sobre la dirección del enlace de bajada, el tráfico del Modulo DO-EMS consiste de buscar, datos y alarmas de sincronización, SNMP y carga de imagen de software. Basado solamente en el análisis, en dirección de bajada el tráfico DO-EMS es aproximadamente 3.6 % para la carga de imagen de software y de 1-2 % para el resto de control y señalización del tráfico.

### **3.1.6.6 Provisionamiento de los enlaces de transporte T1/E1**

 Se muestra en la siguiente tabla la capacidad de transporte del enlace en términos de la capa física de la interfaz de aire por DOM. Si el tráfico es eventualmente distribuido, entonces lo soportado por capacidad del sector es de 1/3 de los valores mostrados en la tabla. El promedio del tamaño de paquetes de 541 Bytes se asume.

| Número de T1<br><b>Enlaces</b> |      | E <sub>1</sub> |
|--------------------------------|------|----------------|
|                                | 848  | 1165           |
| $\mathbf{2}$                   | 1963 | 2672           |
| 3                              | 3104 | 4163           |
|                                | 4244 |                |

**Tabla XI Promedio soportado por DOM (Kbps) frente a el número de enlaces** 

**Fuente:** Nortel 1xEV-DO Provisioning Document V2.2.01 2003 Nortel Networks

 La capacidad de 3 E1 es suficiente para el caso de 4 E1 no se incluye en esta tabla. Se muestra en la siguiente tabla la capacidad sobre el enlace sobre el límite de ingeniería basado en el porcentaje de transporte.

**Tabla XII Limite del Enlace T1/E1** 

| Número de T1<br><b>Enlaces</b> |     | E <sub>1</sub> |
|--------------------------------|-----|----------------|
|                                | 64% | 68%            |
| າ                              | 74% | 78%            |
| 3                              | 78% | 81%            |
|                                | 80% |                |

**Fuente:** Nortel 1xEV-DO Provisioning Document V2.2.01 2003 Nortel Networks

#### **3.1.6.6.1 Estimación del enlace de Ethernet**

 La DOM también tiene un puerto 10/100-BaseT Ethernet para el uso de interfaz o transporte de datos. Cuando se usan 10Mbps, el enlace Ethernet la tarjeta DOM puede soportar un flujo de datos de 7.514 Mbps. Las siguientes tablas muestran la capacidad de datos a transportar y el requerimiento de tamaño del paquete es de 541 Bytes.

# **Tabla XIII Promedio soportado por flujo de datos por la DOM con un ancho de banda utilizando Enlace Ethernet**

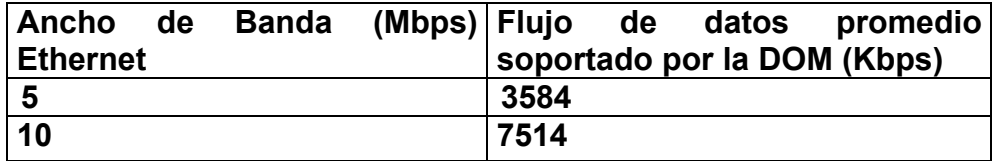

**Fuente:** Nortel 1xEV-DO Provisioning Document V2.2.01 2003 Nortel Networks

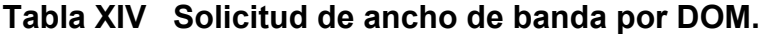

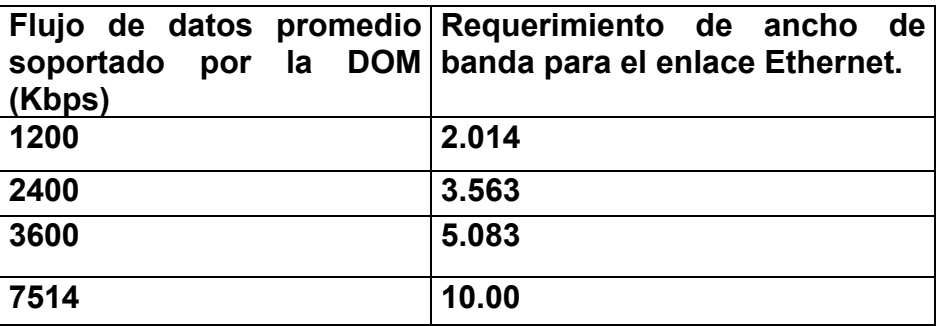

**Fuente:** Nortel 1xEV-DO Provisioning Document V2.2.01 2003 Nortel Networks

## **3.1.6.7 Provisionamiento del Módulo DO-EMS**

 El moduló DO-EMS es basado en un servidor Netra 20 y consiste del siguientes componentes.

- Servidor Netra 20.
- Estación de trabajo Sun Blade 150.

 La capacidad del módulo DO-EMS esta basado sobre la siguiente configuración sobre el servidor Netra 20.

- 2x 1.2 Ghz UltraSparc III CPU.
- 8MB e-cache.
- 2GB en RAM.
- DDS-4 grabador de cinta.
- DVD.
- Discos 2\*73GB FCAL.
- Fuentes de -48 VDC.

 El módulo DO-EMS su capacidad se basa sobre las siguientes aseveraciones. El estimado del módulo DO-EMS sobre la capacidad del manejo de DOM es de 500 y 8 DO-RNCs

**Tabla XV Modelo de llamada o aplicación sobre el Módulo DO EMS** 

| <b>Función EMS</b>  | <b>Frecuencia</b> |  |  |
|---------------------|-------------------|--|--|
| Búsqueda total      | 1/15 min/NE       |  |  |
| Búsqueda rápida     | 3/min/NE          |  |  |
| <b>SNMP</b>         | 1/hora/NE         |  |  |
| Colección de OM     | 1/15min/NE        |  |  |
| OM por sector       | 1/5 min/NE        |  |  |
| <b>Sesiones FTP</b> | Horario           |  |  |
| Sobre carga SW      | N/A               |  |  |

**Fuente:** Nortel 1xEV-DO Provisioning Document V2.2.01 2003 Nortel Networks

## **4. MEDICIONES DE TRÁFICO Y CÁLCULO DE MÉTRICAS**

### **4.1 Cálculo del dimensionamiento del Nodo DO-RNC**

## **4.1.1 Cálculo de la capacidad de la tarjeta SC, en base a los usuarios del sistema**

 El módulo SC es responsable para el manejo de funciones, almacenar y configurar datos relacionados a todo el sistema. El provisionamiento de SC es esencialmente basado sobre el manejo de cuantas sesiones pueden ser soportadas de 1x EV-DO.

#### **NSC = ROUNDUP (NSys / 160,000)**

Donde

Máximo de Número de sesiones = 160,000. **N Sys =** Número de usuarios de 1xEV-DO en todo el sistema.

 Se asume que todos los usuarios pueden tener una sesión de 1xEV-DO, abierta todo el tiempo. La fórmula necesita ser modificada si solamente una fracción de usuarios es capaz de tener sesiones de 1x EV-DO. Cada nodo DO-RNC puede configurarse con un par de SCs para tener redundancia de 1+1. El máximo de sesiones de 1x EV-DO. Por DO-RNC es de 160,000.

#### **NSC = ROUNDUP (NSys / 160,000)**

Donde

**Máximo de Número de sesiones = 160,000.** 

**N Sys = Número de usuarios de 1xEV-DO en todo el Sistema Cálculo NSC = ROUNDUP (NSys / 160,000)= ROUNDUP (16000/160000)** 

 Se calcula el Nsys actuales más el porcentaje de crecimiento para el año 2007 que será de 16,000 usuarios.

# **Tabla XVI Cálculo para la capacidad de la tarjeta SC**

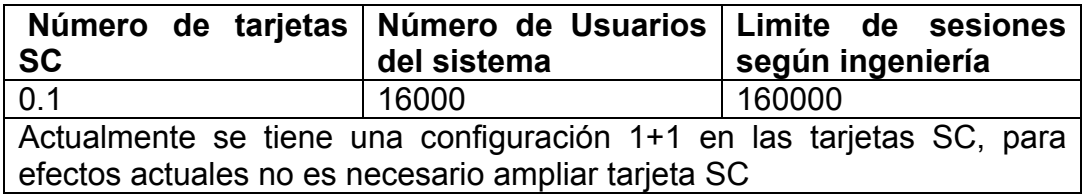

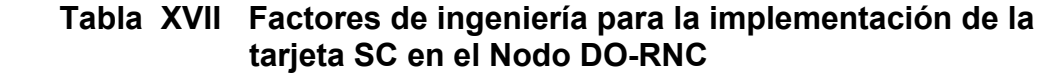

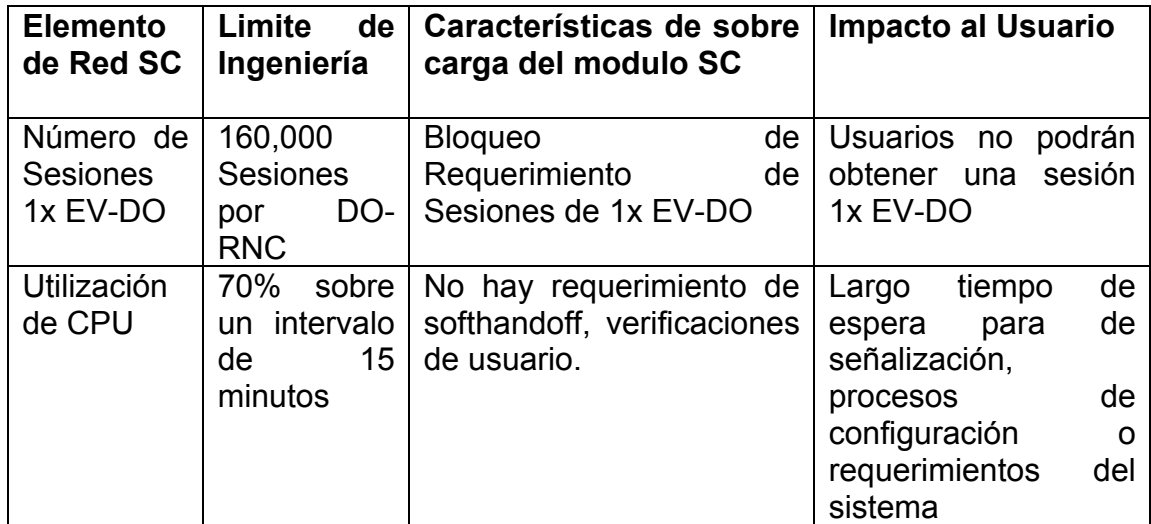

## **4.1.2 Cálculo de la capacidad de la tarjeta RNSM en el Módulo DO-RNC**

 La estimación de capacidad y limitaciones del módulo RNSM se muestran a continuación:

- Número simultaneo de conexiones por módulo RNSM = 1,500.
- Número de sesiones 1x EV-DO por módulo RNSM = 20,000.
- Conjunto promedio de Enlaces de subida y bajada de flujo de datos con señalización = 28 Mbps.
- El número de DOM por RNSM = 25 si el módulo RNSM no usa redundancia y 29 si utiliza la configuración ( N + 1). Prescindiendo de la configuración de la BTS, si esta es ovni, bi-sector o tri-sector.
- La capacidad de señalización en términos del número de conexiones y sesiones de 1x EV-DO. La capacidad de la señalización depende totalmente sobre el modelo de la llamada o aplicación.

| <b>Elemento</b><br>de La<br>Red | <b>Factores para</b><br>el<br>funcionamiento<br>optimo | <b>Limites</b><br>de<br>Ingeniería                        | <b>Umbral</b><br>de<br><b>Decisiones</b>                        | <b>Características</b><br>de<br>sobrecarga                                                        | Impacto<br>al<br>usuario                                                                                        |
|---------------------------------|--------------------------------------------------------|-----------------------------------------------------------|-----------------------------------------------------------------|---------------------------------------------------------------------------------------------------|----------------------------------------------------------------------------------------------------|
| DO-RNC<br><b>RNSM</b>           | Número<br>de<br>Sesiones 1x EV-<br>DO.                 | 20000 por<br><b>RNSM</b>                                  | 16000<br>por<br><b>RNSM</b>                                     | <b>Bloqueo</b><br>de<br>requerimiento<br>de sesiones 1x<br>EV-DO                                  | obtiene<br>No.<br>sesión<br>el<br>al<br>usuario<br>realizar<br>un<br>requerimiento                              |
|                                 | Utilización<br>de<br><b>CPU</b>                        | Promedio<br>70%<br>de<br>sobre<br>intervalo<br>de 15 min. | Promedio<br>%<br>- 60<br>de<br>sobre<br>intervalo de<br>15 min. | Retardo<br>de<br>entrega<br>de<br>paquetes hacia<br>el<br>usuario<br>V<br>al<br>acceso<br>sistema | Prolongación<br>de<br>requerimiento<br>conexión<br>en<br>baja<br>۷<br>velocidad en<br>la entrega de<br>paquetes |
|                                 | Conexiones<br>Simultaneas                              | 1500<br>por<br><b>RNSM</b>                                | 1200<br>por<br><b>RNSM</b>                                      | <b>Bloqueo</b><br>de<br>requerimiento<br>de conexiones                                            | <b>Bloqueo</b><br>de<br>requerimiento<br>de<br>conexiones                                                       |

**Tabla XVIII Requisito para la implementación de la Tarjeta RNSM** 

# **4.1.2.1 Cálculo de dimensionamiento de las tarjetas RNSM, basado en los números de conexiones, utilización de CPU, utilización en Mbps**

 Cada RNSM puede soportar un máximo de 1,500 conexiones simultáneas de 1x EV-DO. El número soportado por usuario Erlangs por cada RNSM esta estimado de la siguiente forma:

**ERNSM = Erlang\_B\_C2E (1500, 0.1%) = 1471.186 Erlangs** 

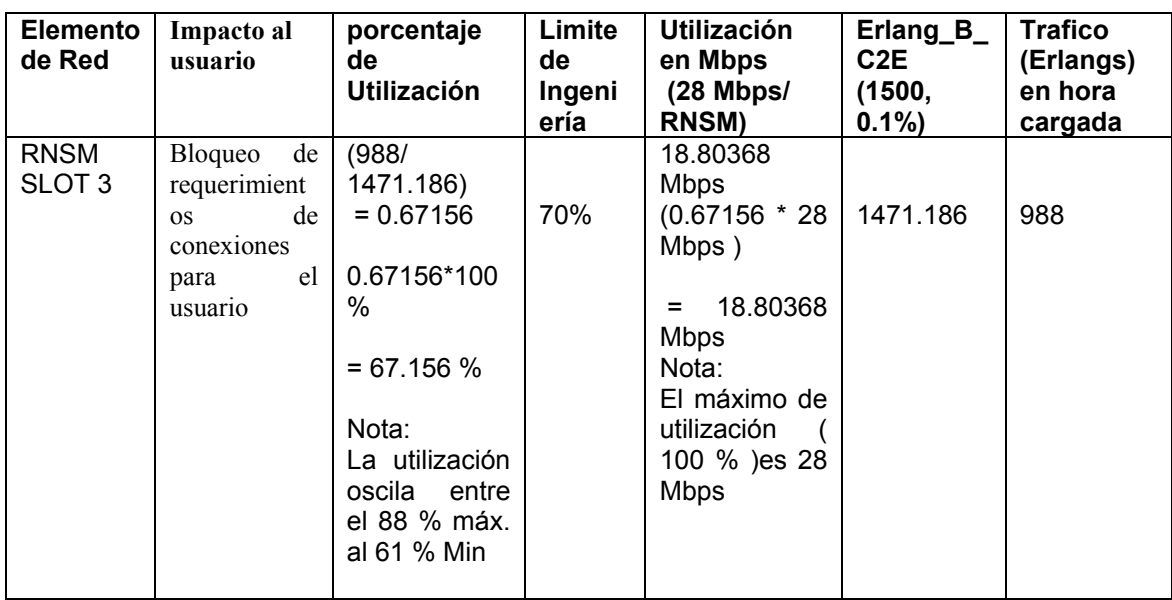

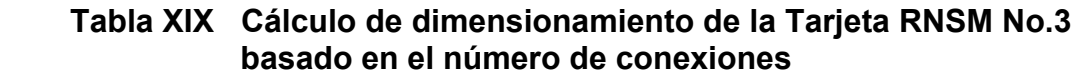

 **Figura 16 Utilización de CPU de la Tarjeta RNSM No.3** 

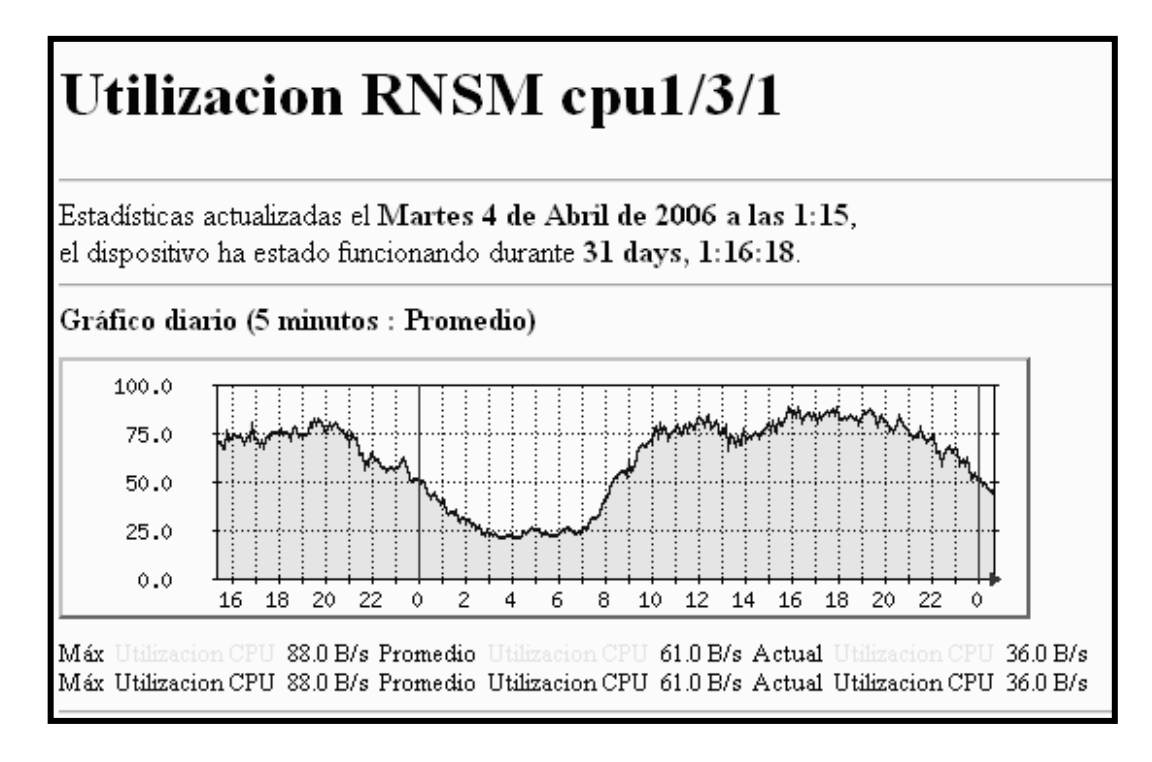

**Tabla XX Cálculo de dimensionamiento de la Tarjeta RNSM No.4 basado en el número de conexiones** 

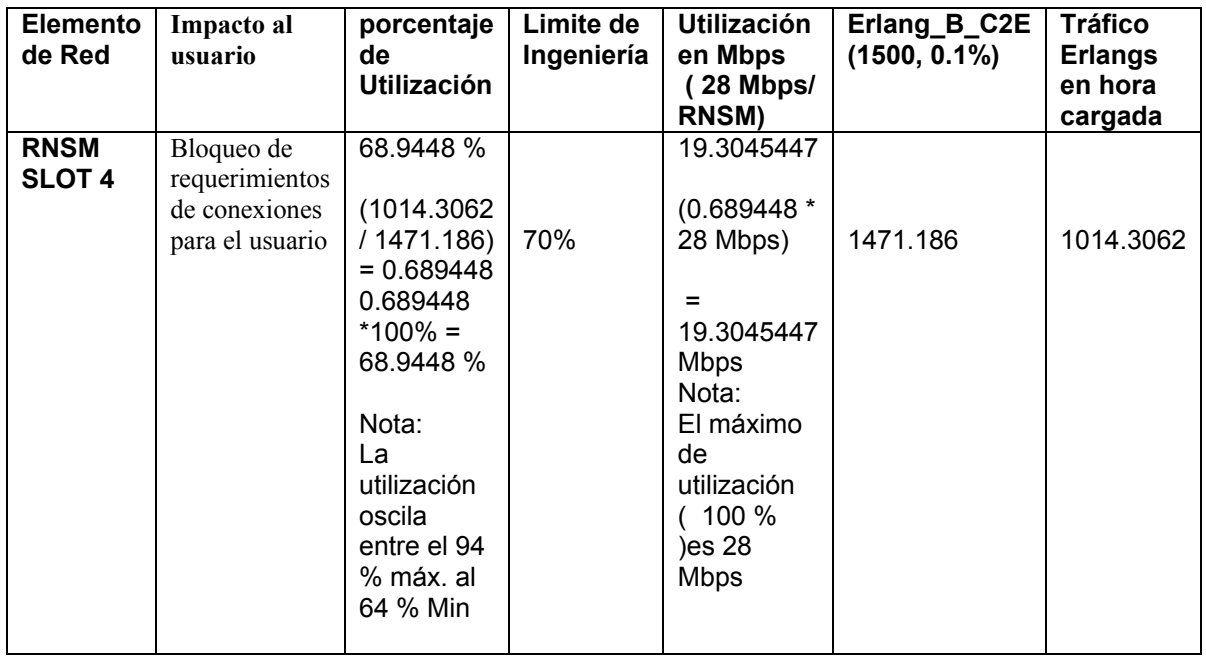

**Figura 17 Utilización de CPU de la Tarjeta RNSM No.4** 

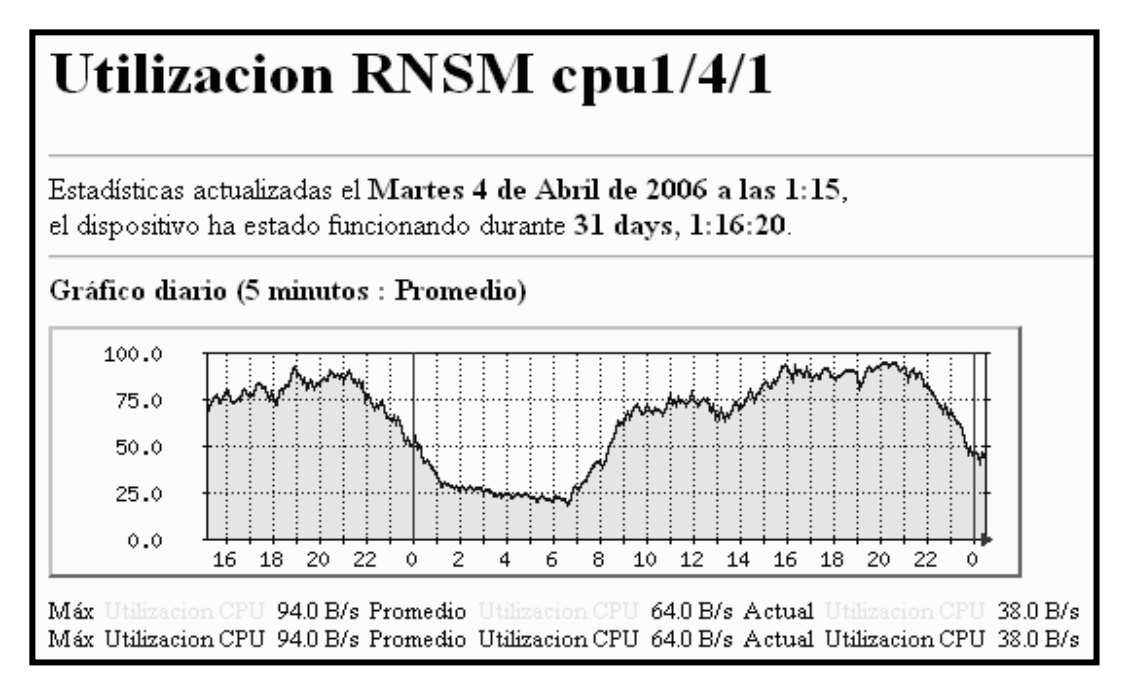

## **Tabla XXI Cálculo de dimensionamiento de la Tarjeta RNSM No.5 basado en el número de conexiones**

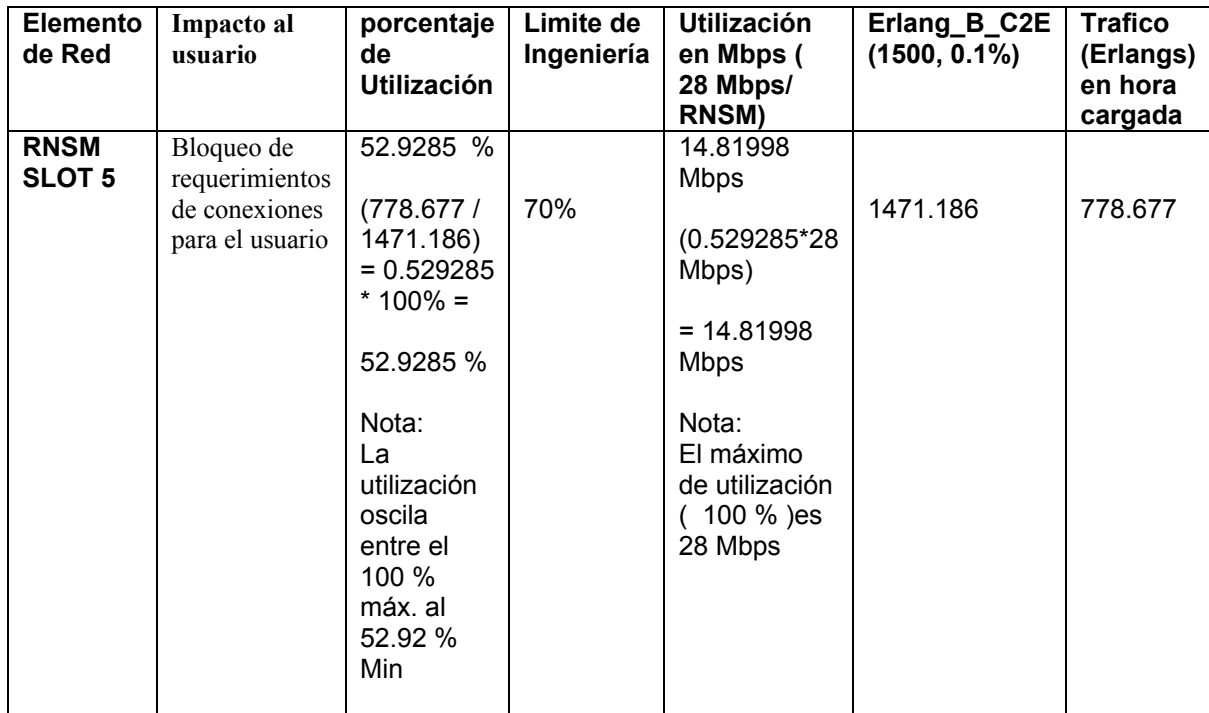

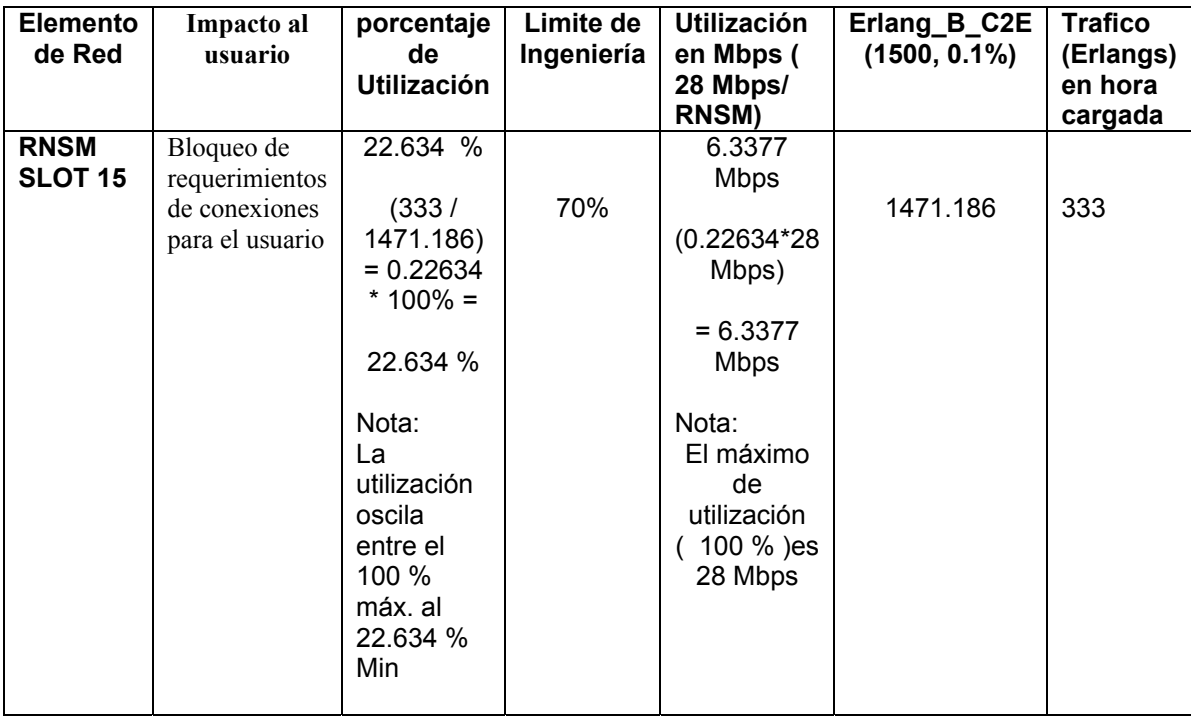

### **Tabla XXII Cálculo de dimensionamiento de la Tarjeta RNSM No.15 basado en el número de conexiones**

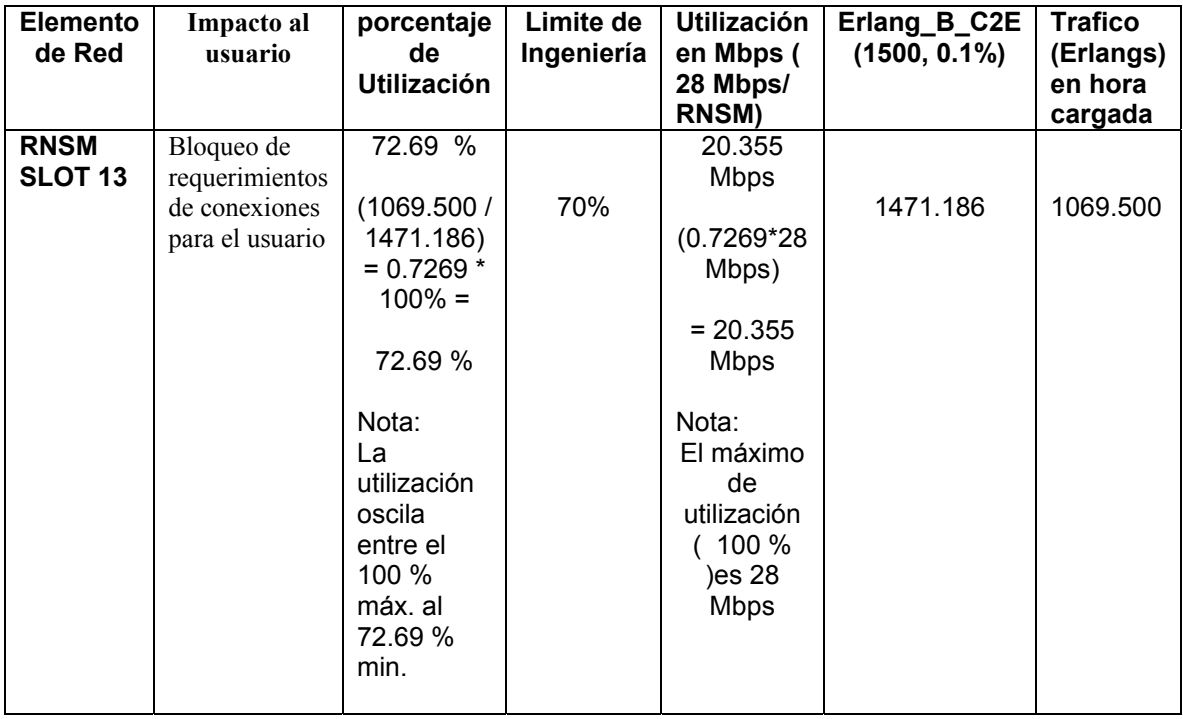

### **Tabla XXIII Cálculo de dimensionamiento de la Tarjeta RNSM No13 basado en el número de conexiones**

**Figura 18 Utilización de CPU de la Tarjeta RNSM No.13**

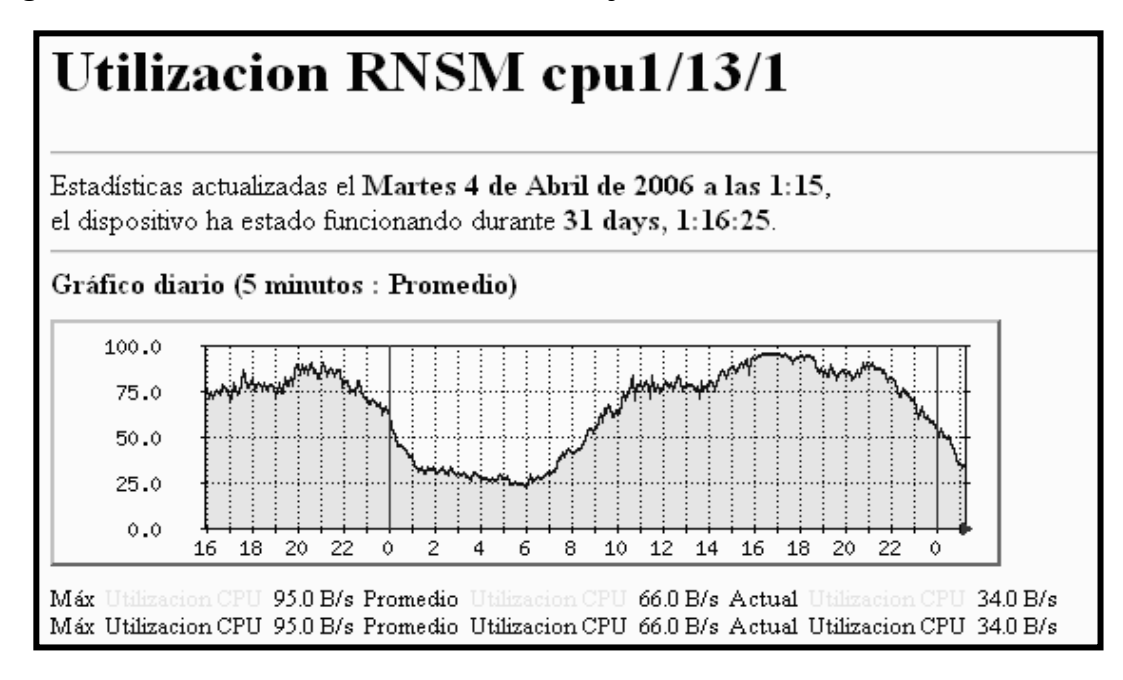

**Tabla XXIV Cálculo de dimensionamiento de la Tarjeta RNSM No14 basado en el número de conexiones** 

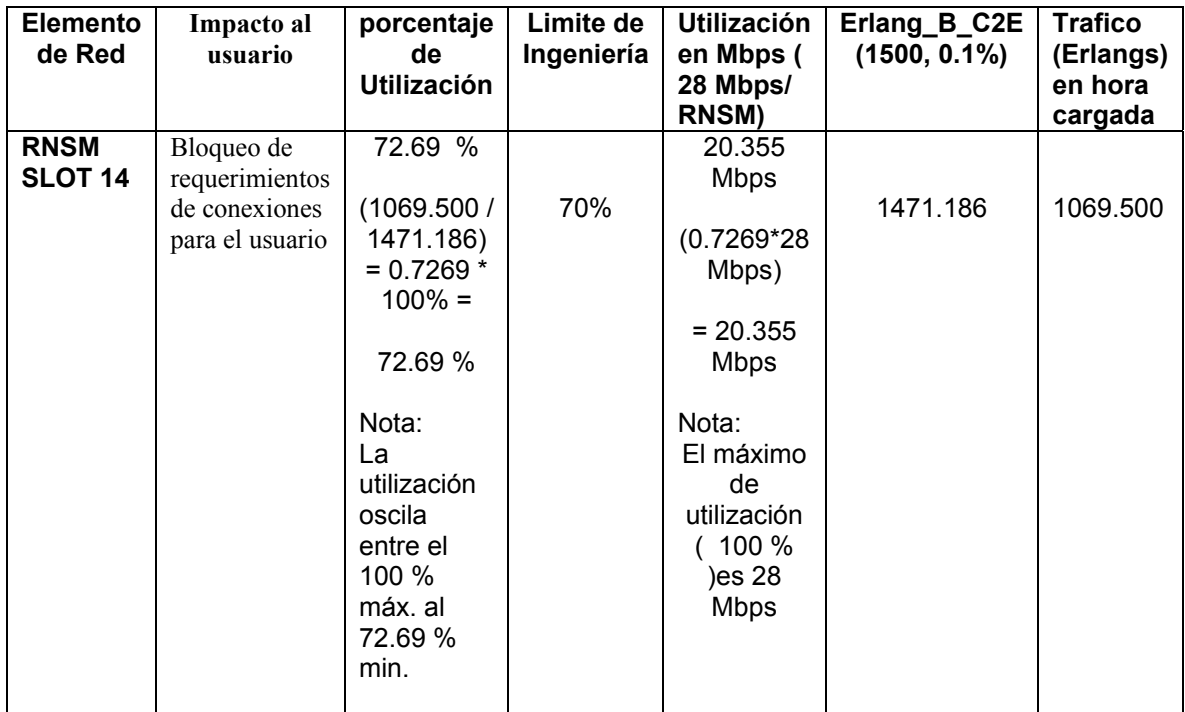

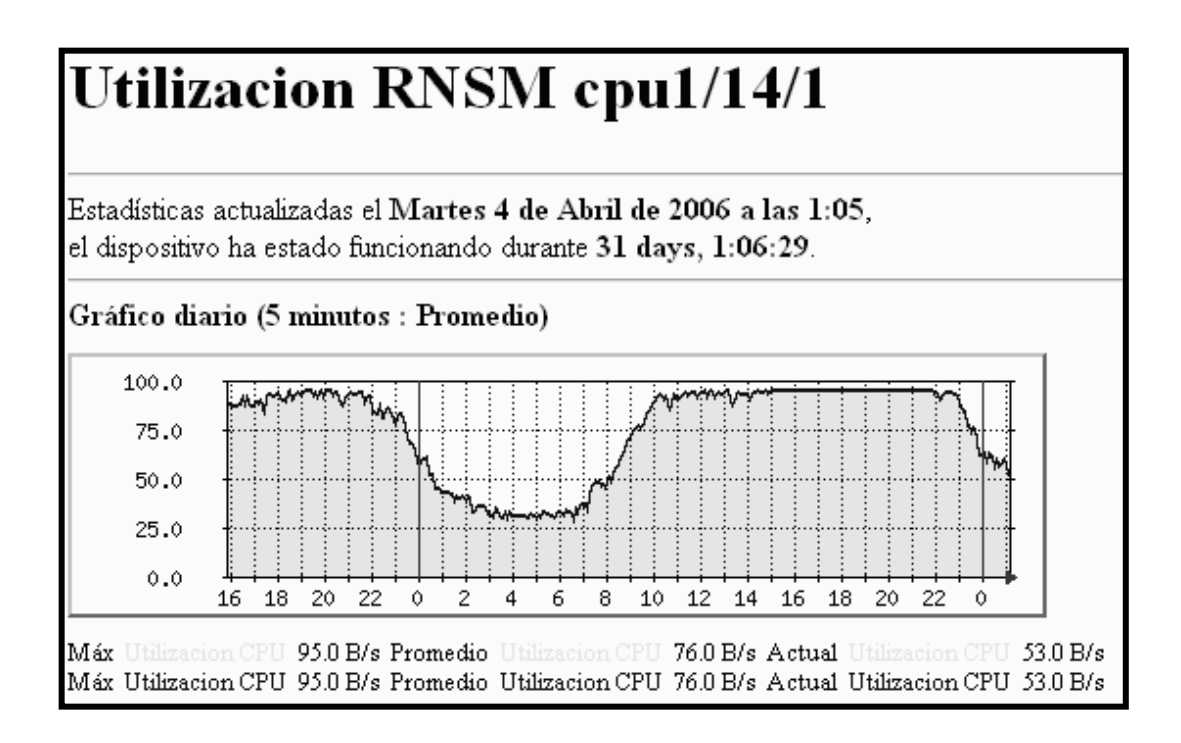

# **4.1.2.2 Cálculo del dimensionamiento del número de tarjetas a implementar en el Nodo DO-RNC, basado en la cantidad del flujo de datos del sistema**

**NRNSM\_Throughput =** 

## ROUNDUP [((Tput\_f\_Phy + Tput\_r\_Phy) / 0.7) / 28 Mbps]

## **Tabla XXV Cálculo de dimensionamiento del número de Tarjetas RNSM, en el Nodo DO-RNC**

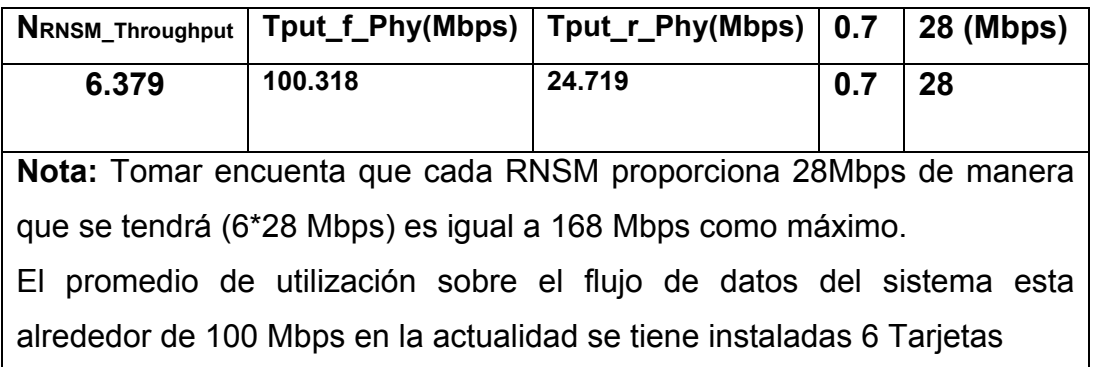

- **Tput\_f\_Phy =** Promedio del sistema en la utilización del enlace de bajada en horas.
- **Tput\_r\_Phy =** Promedio del sistema en la utilización del enlace de subida en horas.
- **0.7 =** Este factor para el decrecimiento de la capacidad del flujo de datos. Con respecto al enlace de subida.

# **4.1.2.3 Cálculo del dimensionamiento del número de tarjetas a implementar en el Nodo DO-RNC, basado en la cantidad de sesiones del sistema**

 Cada módulo de RNSM puede soportar 20,000 sesiones de 1x EV-DO. El número de RNSM requerido puede ser de la siguiente forma:

## **NRNSM\_1xEV-DO\_Session = ROUNDUP (NSys / 20,000)**

Donde

**NSys** =Número de usuarios de 1xEV-DO en todo el sistema**.** 

### **Tabla XXVI Cálculo de dimensionamiento del número de las Tarjetas RNSM, en el Nodo DO-RNC**

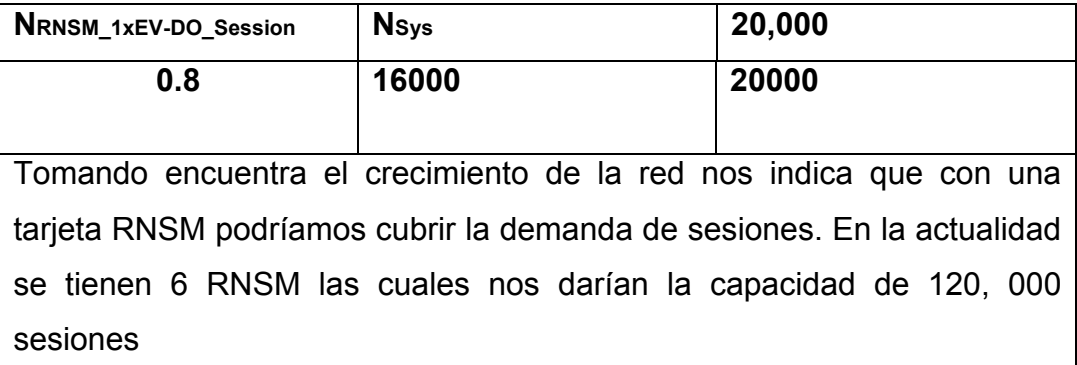

### **4.1.2.4 Cálculo basado en la cantidad del número de DOM del Sistema**

 El máximo número de DOMs que puede manejar cada módulo RNSM es de 50. El límite es 25 DOMs/RNSM sino tiene redundancia y 29 DOM/RNSM si tiene redundancia (N + 1). El número de DOMs se estima de la forma siguiente: Si RNSM no tiene redundancia.

### **NRNSM\_DOM = ROUNDUP (NDOM / 25)**

Si RNSM tiene redundancia (N + 1).

**NRNSM\_DOM = ROUNDUP (NDOM / 29)** 

## **Tabla XXVII Cálculo basado en la cantidad del número de DOM, alojadas en cada Tarjeta RNSM**

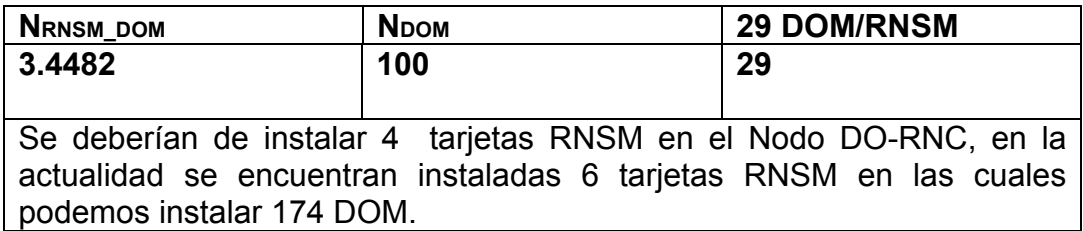

## **4.1.2.5 Cálculo bajo todos los resultados de todas las variables, para la Tarjeta RNSM**

 **NRNSM=** MAX (NRNSM\_Erlang,NRNSM\_Throughput,NRNSM\_1xEV-DO\_Session, NRNSM\_DOM,)

#### Donde

de datos

 **NRNSM\_Erlang =** Número de RNSM basado en la capacidad de Erlangs.

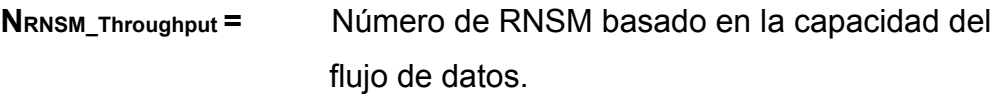

**NRNSM\_1xEV-DO\_Session =** Número de RNSM basado en la cantidad sesiones de 1x EVDO.

**NRNSM\_DOM =** Número de RNSM basado en la cantidad de DOM.

# **Tabla XXVIII Cálculo de dimensionamiento bajo todas las variables de la Tarjeta RNSM a instalar en el Nodo DO-RNC**

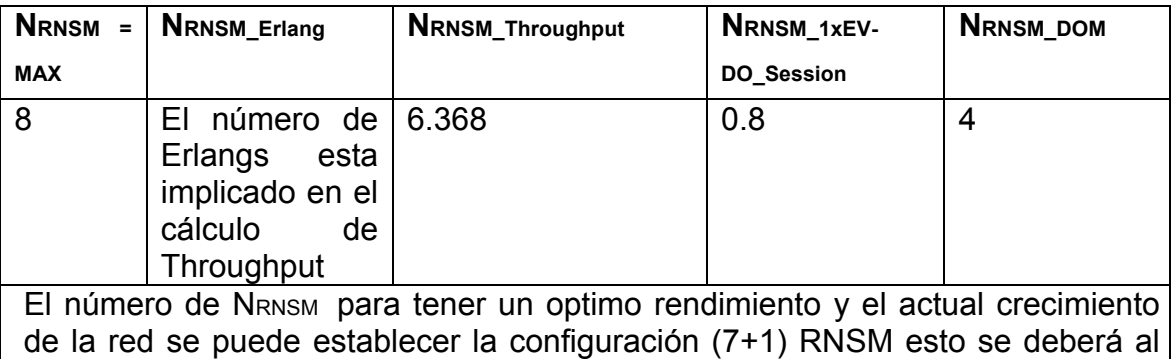

crecimiento del sistema en demanda de conexiones y bajo la cantidad de flujo

### **4.1.3 Provisionamiento de la tarjeta BIO (Base Input/Output)**

 La BIO provee la interfaz hacia la PDSN y la DOM usando una conexión Ethernet de 100 Mbps. La principal función es de llevarlos paquetes desde la DOM y PDSN apropiadamente al módulo RNSM, y al SC para poderlos procesar de una forma viceversa.

 Hay dos puertos 100BASET en cada tarjeta BIO. En una configuración normal una tarjeta BIO debería de proveer 2 RNSMs. El número de BIO es el siguiente:

**NBIO = ROUNDUP (NRNSM / 2)** Donde **NRNSM = Número de Tarjetas RNSM** 

## **Tabla XXIX Cálculo del dimensionamiento de las tarjetas BIO para el Nodo DO-RNC**

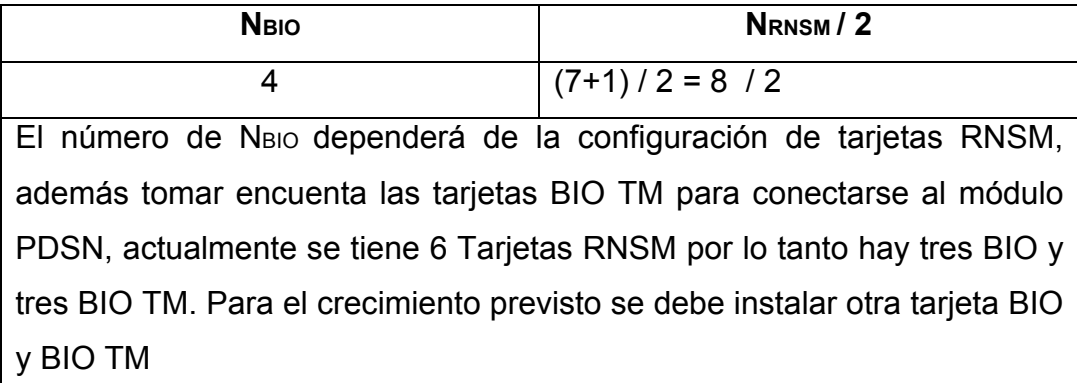

## **Figura 20 Utilización típico de las tarjetas BIO en el Nodo DO-RNC**

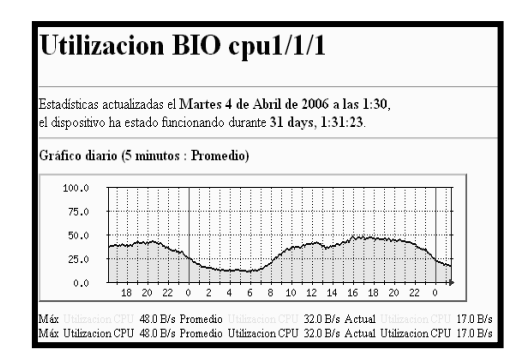

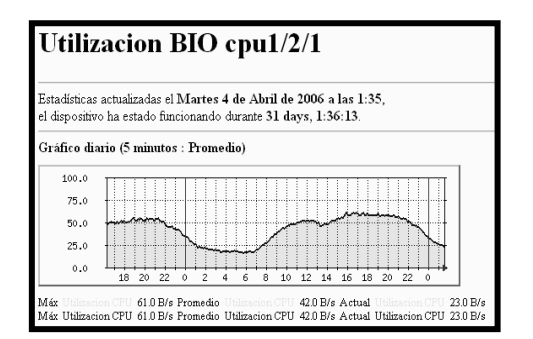

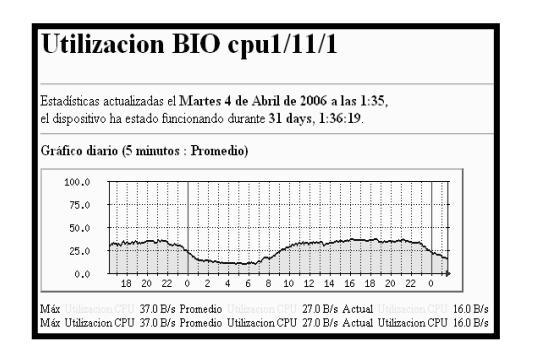

## **4.1.4 Provisionamiento del Módulo DO-RNC, tomando encuenta la redundancia en cantidad de Tarjetas RNSM y BIO**

 Ambos el RNSM y la BIO son provisionadas con redundancia, en algunas configuraciones. La redundancia de la BIO no puede llevarse acabo dos en el slot designado.

 La tarjeta RNSM puede provisionarse con la configuración (N +1) si se desea. Si esto es por fuerza recomendado la distribución de la DOM conectado todo a la configuración (N +1) RNSM si esto es para compartir la carga sobre una condición normal. Cuando una RNSM Falla, la DOM alojada en la tarjeta RNSM que fallo tomara la siguiente tarjeta N RNSM, es por eso si incrementa el número de DOMs se alojaran permanentemente en la tarjeta RNSM. Cuando una sesión de 1x EV-DO falla sobre la RNSM, debería también restablecerse en la N RNSM para que el usuario se restablezca la sesión.

 En general, una tarjeta BIO es requerida por dos RNSMs. Se puede configurar DO-RNC (1+1), con BIO de respaldo. De cualquier forma el módulo BIO (1+1) es solamente verdadero si tiene el dominio PCI.

 Allí puede llegar a ser el máximo de 2 BIOs por domino PCI. Si una BIO fallara, todo el tráfico desde el RNSM en el mismo dominio debería de redistribuirse y restablecer en el otro modulo BIO dentro del dominio. Solamente cuando no hay modulo BIO que restablezca dentro del dominio, la carga debería distribuirse a la BIOs de otro dominio número de RNSMs y BIOs por DO-RNC con redundancia puede ser calculado en la siguiente Tabla.

## **Tabla XXX Configuración del Nodo DO-RNC, con redundancia en Tarjetas BIO y RNSM**

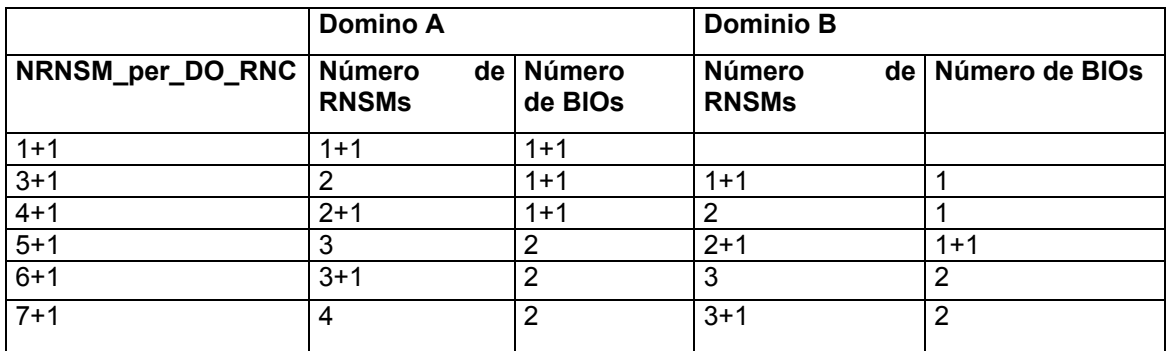

**Fuente:** Nortel 1xEV-DO Provisioning Document V2.2.01 2003 Nortel Networks

## **Figura 21 Configuración y correspondencia de las Tarjetas a implementar en el Nodo DO-RNC**

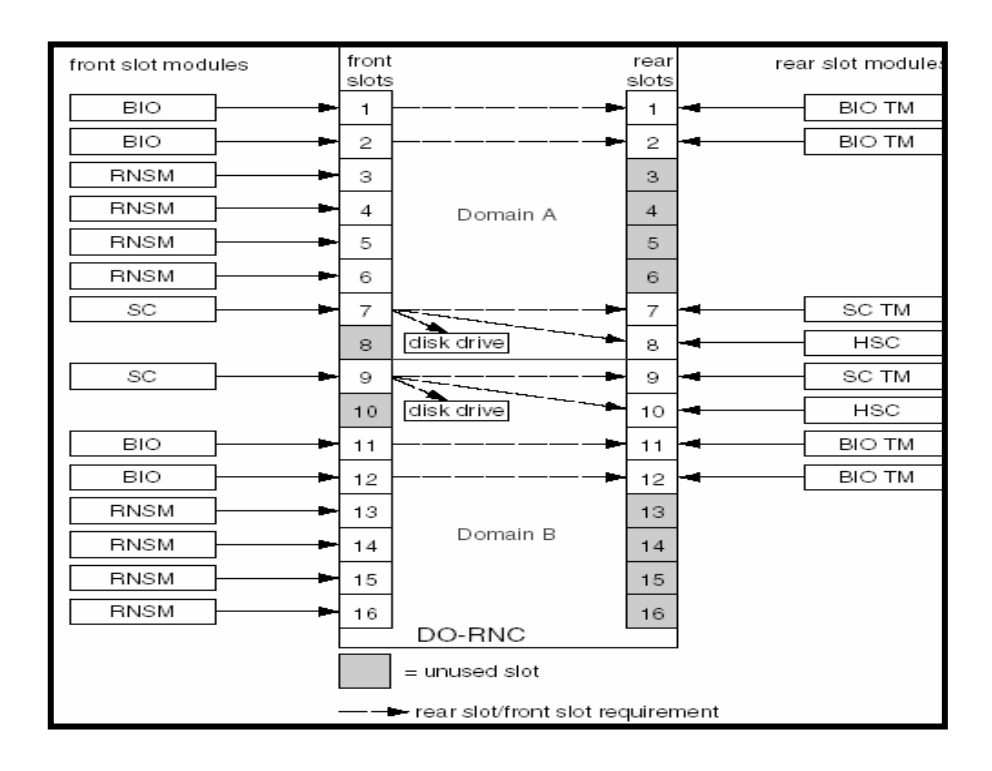

**Fuente:**CDMA2000 1xEV-DO DO-RNC Administration Guide V 01.12November 2003

#### **4.1.5 Proyección de tráfico de los elementos del sistema 1xEV-DO**

 Se realiza la proyección de tráfico de los elementos del sistema 1x EV-DO. Esto nos servirá ver el comportamiento del sistema en base al crecimiento de los abonados desde las tarjetas DOM hasta el Nodo DO-RNC.

 A continuación se cálculo el número de conexiones y la cantidad de datos en Mbps en cada tarjeta RNSM instalada en el Nodo DO-RNC. Esto nos indicara el comportamiento de la red y que elementos requieren el crecimiento para satisfacer la demanda de los usuarios.

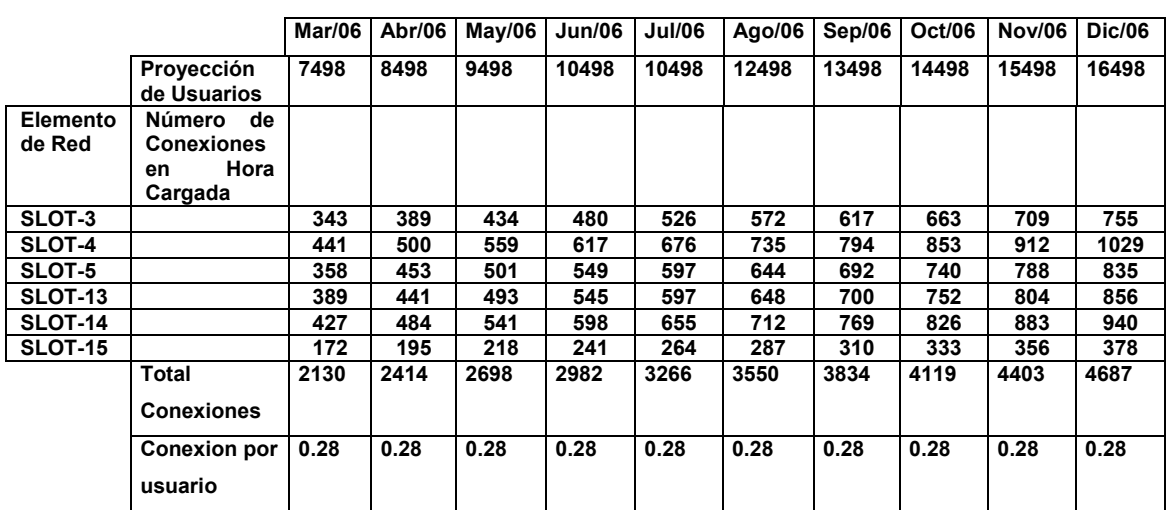

## **Tabla XXXI Proyección de tráfico en base a la cantidad de conexiones y al crecimiento de los abonados en el Nodo DO-RNC**

De la tabla anterior, se puede observar que el número de conexiones no supera al 70 % de capacidad de las tarjetas RNSM que es alrededor de 1500 conexiones. Las tarjetas trabajaran bien según lo proyectado en base a la cantidad de usuarios.

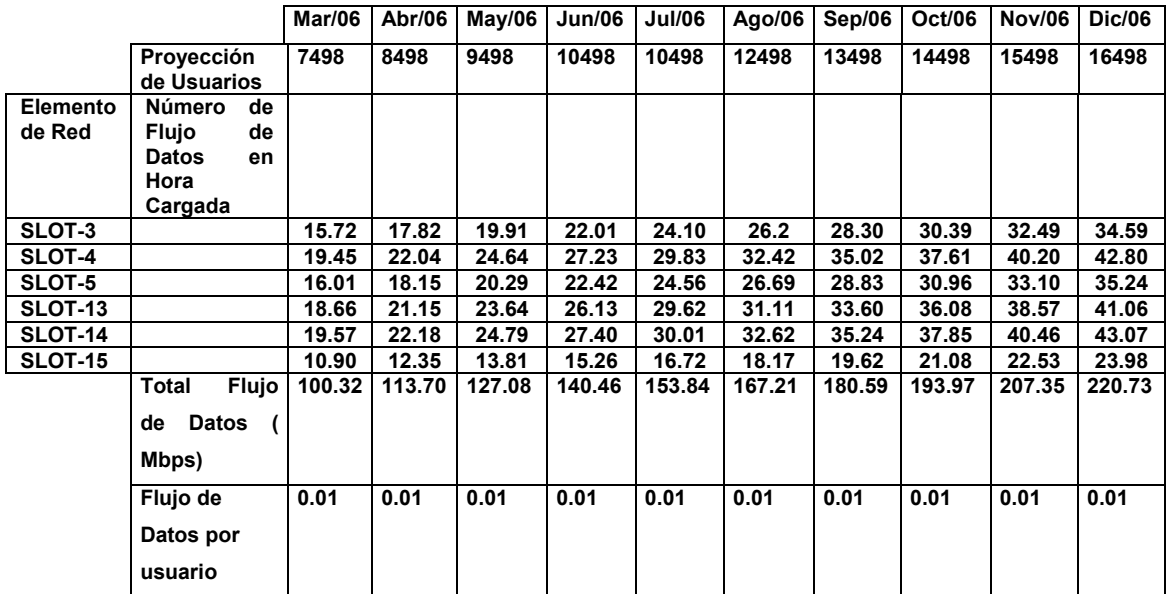

## **Tabla XXXII Proyección de tráfico en base a la cantidad de flujo de datos y al crecimiento de los abonados en el Nodo DO-RNC**

De la tabla anterior, se puede observar que varias tarjetas superan el límite de ingeniería que es del 70 % de utilización que es alrededor de 19.20 Mbps. En el Mes de Mayo iniciaran las tarjetas a sobrepasar el limite de ingeniería la alternternativa para la solución será instalar el máximo de tarjetas configurables en el Nodo DO-RNC que será 7+1 teniendo como máximo de 224 Mbps para satisfacer los objetivos comerciales y la demanda de los abonados de Internet.

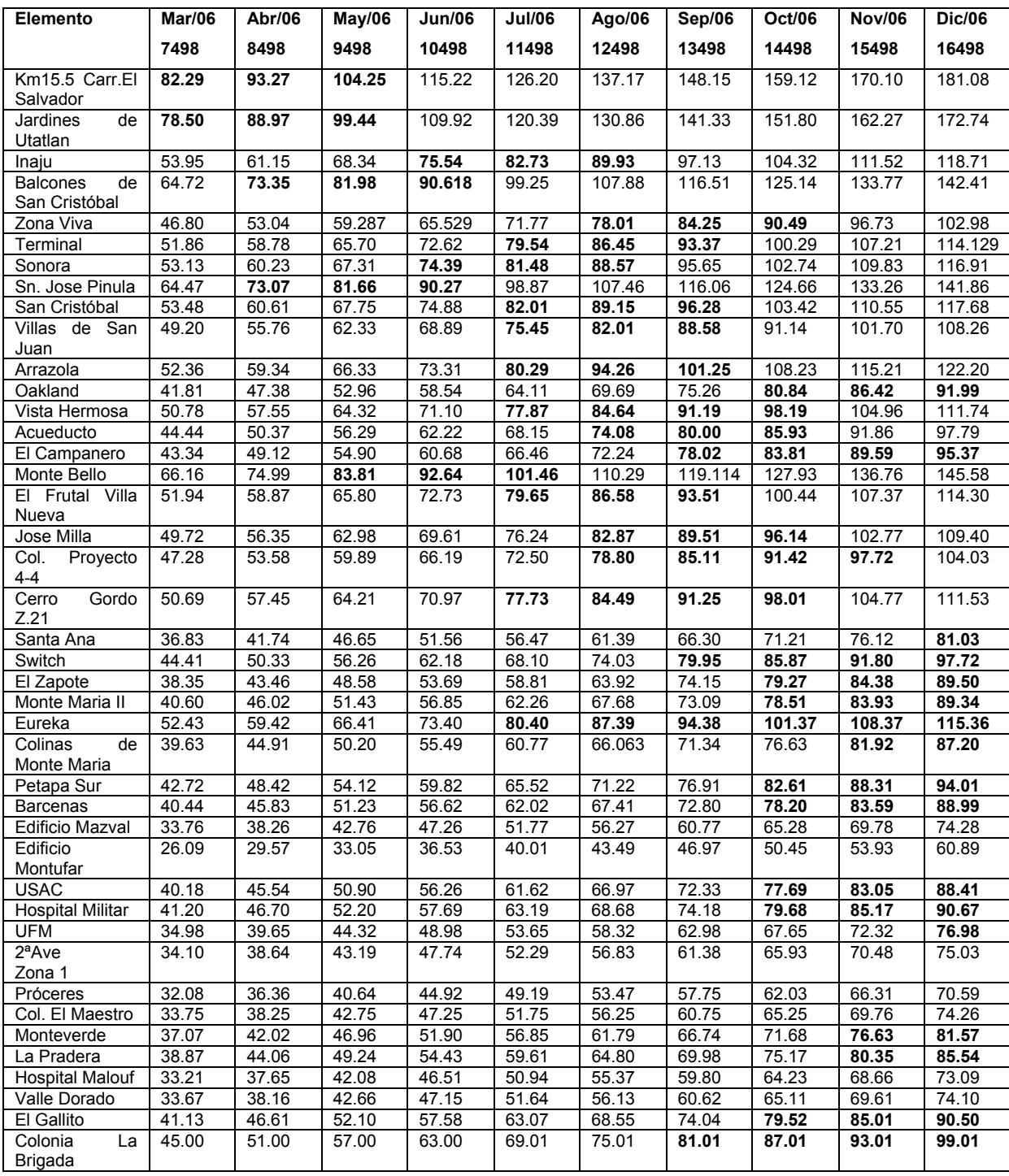

# **Tabla XXXIII Proyección de tráfico en base a la cantidad del número de modem y al crecimiento de los abonados**

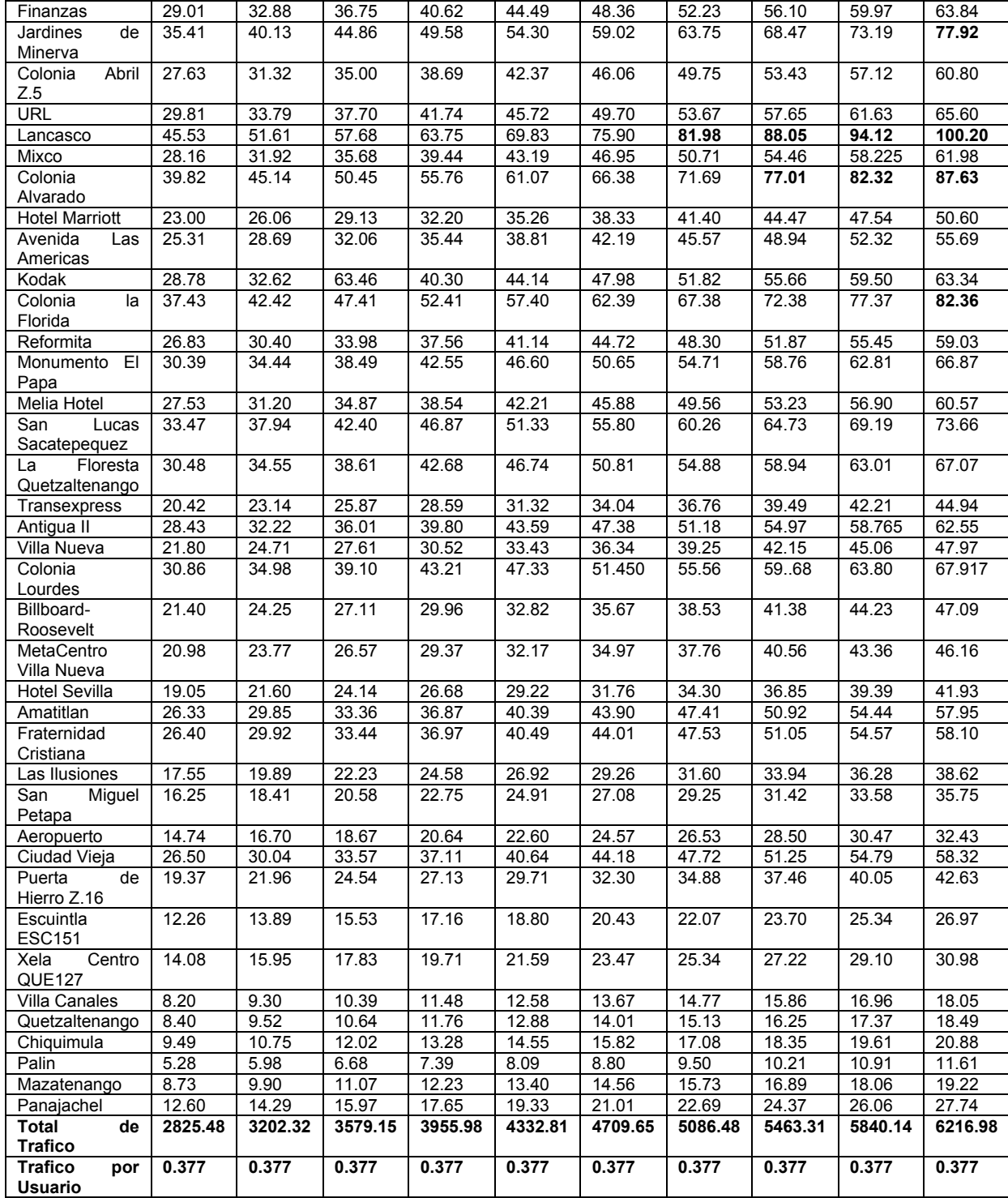

De la tabla anterior se realizó la proyección de tráfico con respecto a la utilización de la cantidad de MODEM y el límite de ingeniería es de 77.49 Erlangs. Observamos que se deberá realizar crecimiento de segundas portadoras para satisfacer la demanda de conexiones y el alto tráfico de flujo de datos.

## **CONCLUSIONES**

- **4.1.5.1** Los elementos como críticos del sistema EVDO basado en la utilización de recursos**,** fueron las tarjetas DOM´s y las tarjetas RNSM.
- **4.1.5.2** Dimensionar un 25 %, el Nodo RNC para la situación actual con tarjetas RNSM y BIO.
- **4.1.5.3** Dimensionar Las DOM´s cuando sobrepasen el límite de ingeniería, basados en la utilización de la cantidad de MODEM**.**
- **4.1.5.4** Mantener el proceso de captación, almacenamiento y generación de reportes diarios de la utilización de los elementos en la hora cargada, del sistema EVDO para la óptima operación de la red y futuras proyecciones de tráfico.

### **RECOMENDACIONES**

- **1.** Dimensionamiento periódicamente del sistema EV-DO, debido a que el hardware y software de tercera generación de telefonía celular, evoluciona continuamente y a la demanda de los usuarios.
- **2.** Mantener el análisis periódico del desempeño de la Red EVDO, para no exceder el límite de ingeniería y proyectar las ampliaciones necesarias para el óptimo desempeño del sistema.
- **3.** Expandir la cantidad de tarjetas RNSM y BIO en un 25 %. en el nodo RNC para obtener una configuración de 7+1, para satisfacer la demanda de tráfico del sistema EVDO. Ver tabla XXXII.
- **4.** Considerar la implementación de otra DOM para las cuales presenten una alta utilización en la cantidad de MODEM, arriba de 77.49 Erlangs, para satisfacer la demanda de tráfico en base a la cantidad de usuarios. Ver tabla XXXIII.
- **5.** Considerar la implementación de un nuevo RNC, para liberar la carga del Flujo de Datos actual, y para futuras proyecciones basadas en la cantidad de tráfico y el número de usuarios.
## **BIBLIOGRAFÍA**

- **1.** Stremler, Ferrel G**. Introduction to Communication System.** Tercera edición. S.I; Addison-Wesley Iberoamericana,S.A, 1993.
- **2.** Taub, Herbert y Donald L Schilling, **Principles of Communication Systems.** Segunda edicion. S.I: McGraw-Hill, 1986.
- **3.** Clint Smith, P.E y Daniel Collins. **3G Wireless Networks.**  S.I: McGraw-Hill 2002.
- **4.** Nortel Networks. **Backhaul Networking Guide.** Número de Documento:411-2133-814, Noviembre 2003.
- **5.** Nortel Networks. **CDMA2000 1x EV-DO Deployment Guide.**Número de Documento:411-2133-932, Noviembre 2003.
- **6.** Nortel Networks. **Data Only Module ( DOM ) user Guide.** Número de Documento:411-2133-917, Noviembre 2003.
- **7.** Nortel Networks. **DO-RNC Administration Guide.**Número de Documento:411-2133-532, Marzo 2004.
- **8.** Nortel Networks. **System Overview Guide.** Número de Documento: 411- 2133-012, Noviembre 2003.
- **9.** Nortel Networks. **Nortel 1x EV-DO Provisioning Guideline, Version 2.2.01, 19 Enero 2005.**
- **10.** Nortel Networks. **Oms and Performance Measurement Reference Guide.** Número de Documento: 411-2133-924 , Marzo 2004.
- **11.** Nortel Networks. **Element Management Subsystem ( DO-EMS) User Guide.** Número de Documento: 411-2133-927, Noviembre 2003.